# VYSOKÉ UČENÍ TECHNICKÉ V BRNĚ

Fakulta elektrotechniky a komunikačních technologií

DIPLOMOVÁ PRÁCE

Brno, 2017 **Brno, 2017** Bc. Vilém Kárský

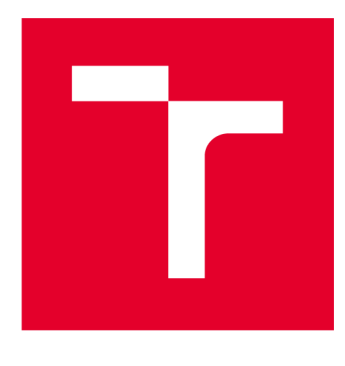

# **VYSOKÉ UCENI TECHNICKE V BRNE**

BRNO UNIVERSITY OF TECHNOLOGY

# **FAKULTA ELEKTROTECHNIKY A KOMUNIKAČNÍCH TECHNOLOGIÍ**

FACULTY OF ELECTRICAL ENGINEERING AND COMMUNICATION

# **ÚSTAV AUTOMATIZACE A MĚŘICÍ TECHNIKY**

DEPARTMENT OF CONTROL AND INSTRUMENTATION

# **MODELOVÁNÍ LTI SISO SYSTÉMŮ ZLOMKOVÉHO ŘÁDU S VYUŽITÍM ZOBECNĚNÝCH LAGUERROVÝCH FUNKCÍ**

FRACTIONAL ORDER LTI SISO SYSTEMS MODELLING USING GENERALIZED LAGUERRE FUNCTIONS

**DIPLOMOVÁ PRÁCE**  MASTER'S THESIS

AUTHOR

**AUTOR PRÁCE Be. Vilém Kárský** 

**SUPERVISOR** 

**VEDOUCÍ PRÁCE** prof. Ing. Pavel Jura, CSc.

**BRNO 2017** 

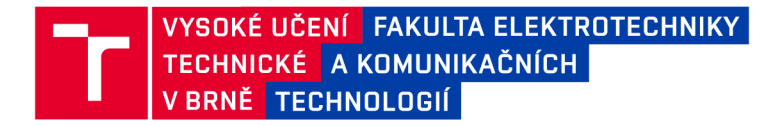

# **Diplomová práce**

magisterský navazující studijní obor Kybernetika, automatizace a měření

Ústav automatizace a měřicí techniky

*Student:* Bc. Vilém Kárský *ID:* 154763 *Ročník: 2 Akademický rok:* 2016/17

NÁZEV TÉMATU:

#### **Modelování LTI SISO systémů zlomkového řádu s využitím zobecněných Laguerrových funkcí**

#### POKYNY PRO VYPRACOVÁNÍ:

1. Seznamte se se zobecněnými Laguerrovými funkcemi, a to s jejich vlastnostmi jak v časové tak i operátorové oblasti.

2. V programovém prostředí MATLAB generujte ortogonální Laguerrovu bázi. Výsledky doplňte grafickými ukázkami.

3. Prověřte možnosti popisu dynamiky LTI SISO systémů zlomkového řádu pomocí zobecněných Laguerrových funkcí. Aplikujte tento popis na vybrané příklady a dokumentujte na nich vhodnost tohoto způsobu popisu dynamiky LTI SISO systémů zlomkového řádu.

#### DOPORUČENÁ LITERATURA:

1. Maione, G.: Inverting fractional order transfer functions through Laguerre approximation, Systém & Control Letters 52 (2004) pp. 387-393.

2. Maione, G.: Laguerre approximation of fractional systems. ELECTRONICS LETTERS 26th September 2002 Vol. 38 No. 20

3. Aoun M.: Synthesis of fractional Laguerre basis for system approximation. Automatica 43 (2007) 1640 - 1648

*Termín zadání:* 6.2.2017 *Termín odevzdání:* 15.5.2017

*Vedoucí práce:* prof. Ing. Pavel Jura, CSc. *Konzultant:* 

> doc. Ing. Václav Jirsík, CSc. *předseda oborové rady*

#### UPOZORNĚNÍ:

Autor diplomové práce nesmí při vytváření diplomové práce porušit autorská práva třetích osob, zejména nesmí zasahovat nedovoleným způsobem do cizích autorských práv osobnostních a musí si být plně vědom následků porušení ustanovení § 11 a následujících autorského zákona č. 121/2000 Sb., včetně možných trestněprávních důsledků vyplývajících z ustanovení části druhé, hlavy VI. díl 4 Trestního zákoníku č.40/2009 Sb.

Fakulta elektrotechniky a komunikačních technologií, Vysoké učení technické v Brně / Technická 3058/10 / 616 00 / Brno

#### ABSTRAKT

Tato práce je zaměřena na popis LTI SISO systémů se zlomkovým řádem pomocí zobecněných Laguerrových funkcí. Jsou zde popsány vlastnosti zobecněných Laguerrových funkcí a je zde graficky zobrazena ortogonální báze těchto funkcí. Dále je vysvětlen pojem zlomkových derivací. Poslední část této práce se zabývá popisem LTI SISO systémů se zlomkovým řádem pomocí zobecněných Laguerrových funkcí. Pro demonstraci vhodnosti použití těchto funkcí k popisu LTI SISO systémů bylo vyřešeno několik příkladů.

### KLÍČOVÁ SLOVA

Zlomková derivace, Riemann-Liouvilleova zlomková derivace, Caputova zlomková derivace, Laplaceova transformace, Laguerrovy polynomy, Laguerrovy funkce, LTI SISO systémy se zlomkovým řádem, Impulzní charakteristika, Aproximace.

#### ABSTRACT

This paper concentrates on the description of fractional order LTI SISO systems using generalized Laguerre functions. There are properties of generalized Laguerre functions described in the paper, and an orthogonal base of these functions is shown. Next the concept of fractional derivatives is explained. The last part of this paper deals with the representation of fractional order LTI SISO systems using generalized Laguerre functions. Several examples were solved to demonstrate the benefits of using these functions for the representation of LTI SISO systems.

#### **KEYWORDS**

Fractional derivatives, Riemann-Liouville fractional derivative, Caputo fractional derivative, Laplace transform, Laguerre polynomials, Laguerre functions, LTI SISO systems with fractional order, Impulse response, Approximation.

KÁRSKÝ, Vilém *MODELOVÁNÍ LTI SISO SYSTÉMŮ ZLOMKOVÉHO ŘÁDU S VY-UŽITÍM ZOBECNĚNÝCH LAGUERROVÝCH FUNKCÍ* diplomová práce. Brno: Vysoké učení technické v Brně, Fakulta elektrotechniky a komunikačních technologií, Ústav automatizace a měřící techniky, 2017. 64 s. Vedoucí práce byl prof. Ing. Pavel Jura, CSc.

Vysázeno pomocí balíčku thesis verze 2.61; [http://latex.feec.vutbr.c](http://latex.feec.vutbr.cz)z

#### PROHLÁŠENI'

Prohlašuji, že svou diplomovou práci na téma "MODELOVÁNÍ LTI SISO SYSTÉMŮ ZLOMKOVÉHO ŘÁDU S VYUŽITÍM ZOBECNĚNÝCH LAGUERROVÝCH FUNKCÍ" jsem vypracoval samostatně pod vedením vedoucího diplomové práce a s použitím odborné literatury a dalších informačních zdrojů, které jsou všechny citovány v práci a uvedeny v seznamu literatury na konci práce.

Jako autor uvedené diplomové práce dále prohlašuji, že v souvislosti s vytvořením této diplomové práce jsem neporušil autorská práva třetích osob, zejména jsem nezasáhl nedovoleným způsobem do cizích autorských práv osobnostních a/nebo majetkových a jsem si plně vědom následků porušení ustanovení § 11 a následujících autorského zákona č. 121/2000 Sb., o právu autorském, o právech souvisejících s právem autorským a o změně některých zákonů (autorský zákon), ve znění pozdějších předpisů, včetně možných trestněprávních důsledků vyplývajících z ustanovení části druhé, hlavy VI . díl 4 Trestního zákoníku č. 40/2009 Sb.

Brno . . . . . . . . . . . . . . . . .

podpis autora

### PODĚKOVÁNI'

Rád bych poděkoval vedoucímu diplomové práce, panu Prof. Ing. Pavlu Jurovi, CSc , za odborné vedení, konzultace, trpělivost a podnětné návrhy k práci.

Brno  podpis autora

# **OBSAH**

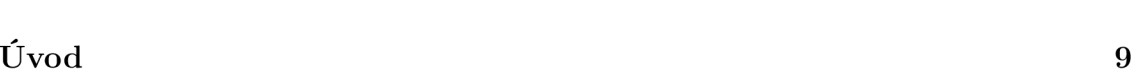

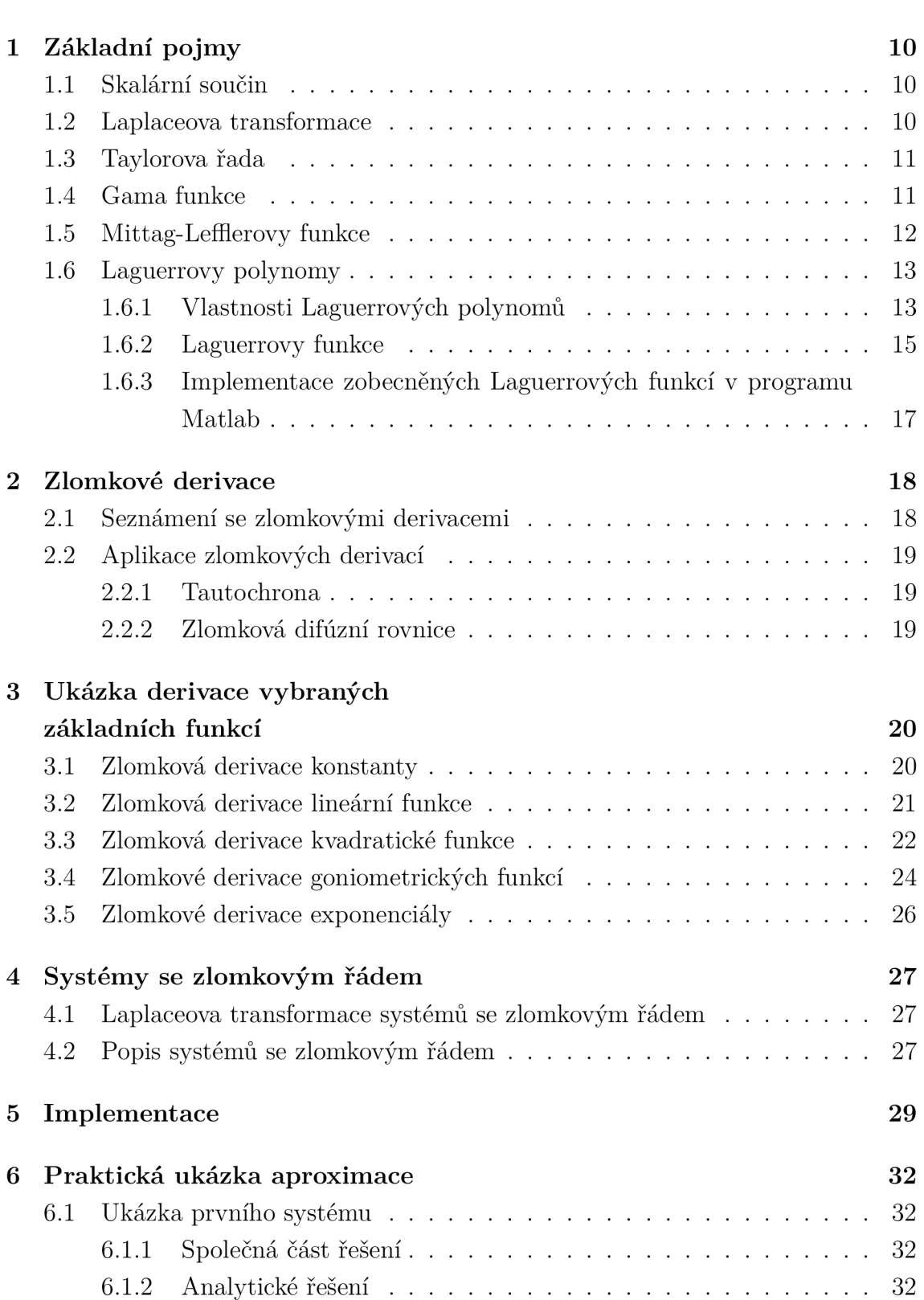

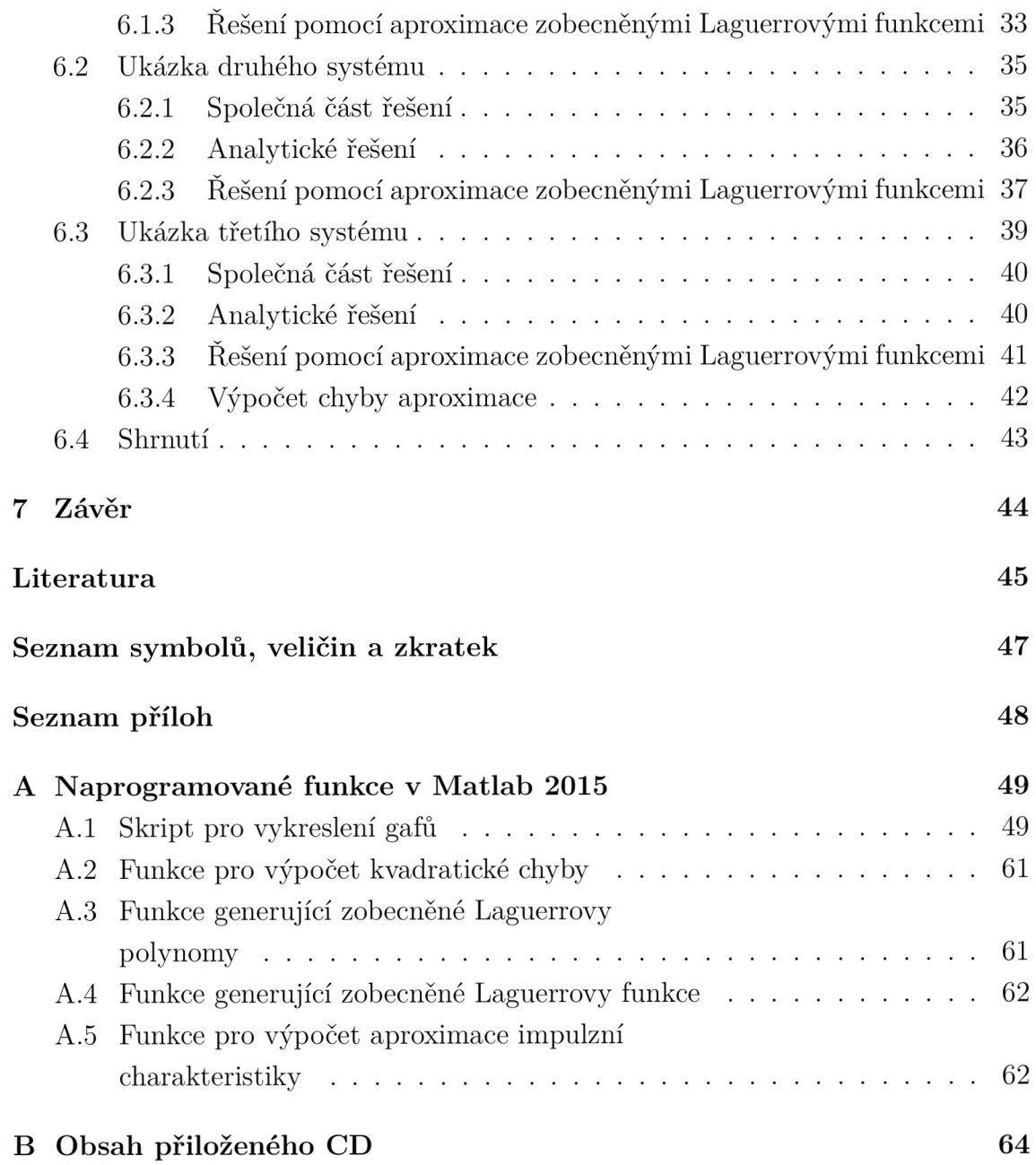

# **SEZNAM OBRÁZKŮ**

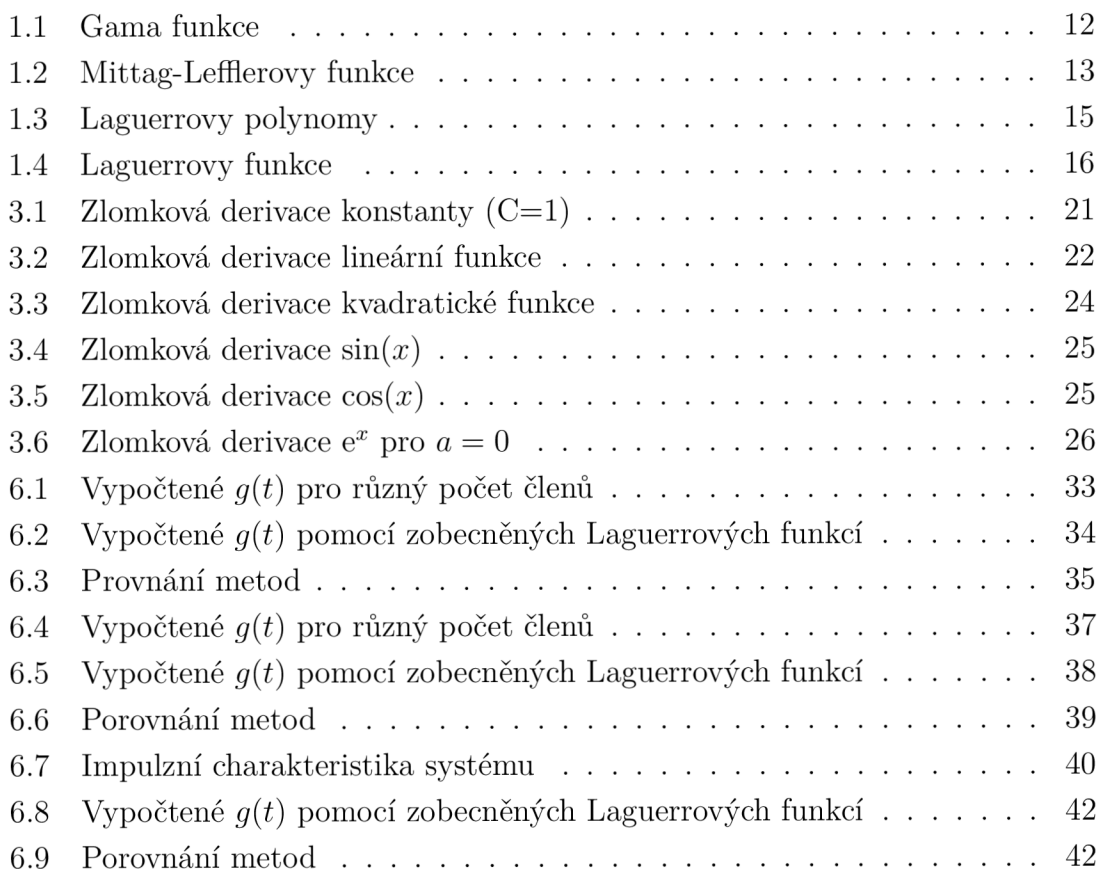

## **ÚVOD**

V této práci se zabývám použitím zlomkových derivací k popisu systémů se zlomkovým řádem.

I když se první zmínky o zlomkových derivacích objevují již v roce 1695, k popisu systémů se zatím používaly jen zřídka. V této práci se zabývám reprezentací systémů v podob ě impulzní charakteristiky a tím, jak tuto charakteristiku získat, když známe zlomkovou diferenciální rovnici systému. Porovnávám zde dvě metody, jak se dobrat této charakteristiky. První metoda je přímá zpětná Laplaceova transformace, která vede na řešení v podobě Mittag-Lefflerových funkcí, a druhá metoda je pomocí aproximace impulzní charakteristiky zobecněnými Laguerrovými funkcemi.

Tato práce je členěna do několika kapitol. Na začátku uvádím základní pojmy, které budu dále v práci využívat. Věnuji se zde ve velké části i zobecněným Laguerrov ým polynomům a odvozuji z nich zobecněné Laguerrovy funkce. V dalších dvou kapitolách se věnuji samotným zlomkovým derivacím (věnuji se Riemann-Liouvilleovu a Caputovu přístupu ke zlomkovým derivacím). Na několika příkladech ukazuji, jak vypadají zlomkové derivace elementárních funkcí. Od čtvrté kapitoly se věnuji popisu systémů se zlomkovým řádem a možnosti aproximovat jejich impulzní charakteristiku pomocí zobecněných Laguerrových funkcí. V předposlední kapitole ukazuji možnost implementace algoritmů pro získání aproximace impulzní charakteristiky z operátorového přenosu systému. A v poslední kapitole demonstruji na několika příkladech vhodnost použití aproximace impulzní charakteristiky pomocí zobecněných Laguerrových funkcí a srovnávám dosažené výsledky s přímým řešením, které je v podobě Mittag-Lefflerových funkcí.

# 1 ZÁKLADNÍ POJMY

#### 1.1 Skalární součin

**Definice 1** *Necht jsou funkce f(x) a g(x) integrovatelné s kvadrátem na intervalu (a, b), potom vztah* 

$$
\langle f, g \rangle = \int_{a}^{b} f(x)g(x) \mathrm{d}x \tag{1.1}
$$

*nazveme skalární součin funkcí f (x) a g(x) [1, 2].* 

**Definice 2** *Necht fi(x) je konečný nebo spočetný systém funkcí integrovatelných s kvadrátem na intervalu* (a, *b). Pokud pro tento systém funkcí platí* 

$$
\langle f_i(x), f_k(x) \rangle = \int_a^b w(x) f_i(x) f_k(x) dx = \begin{cases} 0 & \text{pro } i \neq k \\ C & \text{pro } i = k, \quad C \in \mathbb{R}, \end{cases} \tag{1.2}
$$

*řekneme, ze tento systém je ortogonální na intervalu (a,b) s váhou w(x) [1, 2].* 

**Definice 3** *Necht fi(x) je konečný nebo spočetný systém funkcí integrovatelných s kvadrátem na intervalu* (a, *b). Pokud pro tento systém funkcí platí* 

$$
\langle f_i(x), f_k(x) \rangle = \int_a^b w(x) f_i(x) f_k(x) dx = \begin{cases} 0 & \text{pro } i \neq k \\ 1 & \text{pro } i = k, \end{cases} \tag{1.3}
$$

*řekneme, že tento systém je ortonormální na intervalu*  $\langle a, b \rangle$  *s váhou w(x) [1, 2].* 

#### 1.2 Laplaceova transformace

Informace o Laplaceově transformaci jsou čerpány z [1, 3]. Laplaceova transformace přiřadí transformované funkci obraz v oblasti operátoru *p.* 

**Definice 4** *Laplaceova transformace spojité nebo po částech spojité funkce f(t) na in* $tervalu (0, \infty)$  *je definována vztahem* 

$$
F(s) = \mathscr{L}\left\{f(t)\right\} = \int_0^\infty f(t)e^{-st}dt,\tag{1.4}
$$

*kde F(s) je Laplaceův obraz funkce f(t) a s je komplexní číslo, pokud daný integrál konverguje pro alespoň jedno s.* 

**Vět a 1** *Laplaceova transformace je lineární, tudíž platí* 

$$
\mathscr{L}\left\{af(t) + bg(t)\right\} = a\mathscr{L}\left\{f(t)\right\} + b\mathscr{L}\left\{g(t)\right\},\tag{1.5}
$$

*kde a a b jsou konstanty.* 

**Vět a 2** *Tzv. věta o posunutí* 

$$
F(s-a) = \mathscr{L}\left\{e^{at}f(t)\right\},\tag{1.6}
$$

*kde a je konstanta.* 

### 1**.3 Taylorova řada**

Informace o Taylorově řadě jsou čerpány z [1, 4]. Taylorovu řadu získáme rozvojem funkce v daném bodě.

**Definice 5** *Rozvoj reálné funkce f(t) v bodě t = a je dán vztahem* 

$$
f(t) = f(a) + f^{(1)}(a)(x-a) + \frac{f^{(2)}(a)}{2!}(x-a)^2 + \frac{f^{(3)}(a)}{3!}(x-a)^3 \cdots = \sum_{k=0}^{\infty} \frac{f^{(k)}(a)}{k!}(x-a)^k.
$$
\n(1.7)

Pro $a = 0$ se tato řada nazývá Maclaurinova. Taylorovu řadu můžeme také zapsat jako řadu

$$
f(t) = \sum_{k=0}^{\infty} C_{Tk}(x-a)^k,
$$
\n(1.8)

kde

$$
C_{Tk} = \frac{f^{(k)}(a)}{k!}.
$$
\n(1.9)

Velmi známý je rozvoj funkce e<sup>ť</sup> do Taylorovy řady

$$
e^t = \sum_{k=0}^{\infty} \frac{t^k}{k!}.
$$
\n(1.10)

### 1**.4 Gama funkce**

Informace o funkci gama jsou čerpány z [1, 5, 6]. Funkce gama je zobecnění faktoriálu do oboru komplexních čísel. Je definována vztahem

$$
\Gamma(x) = \int_0^\infty t^{x-1} e^{-t} dt.
$$
\n(1.11)

Gama funkce pro reálné hodnoty argumentu je na Obr. 1.1.

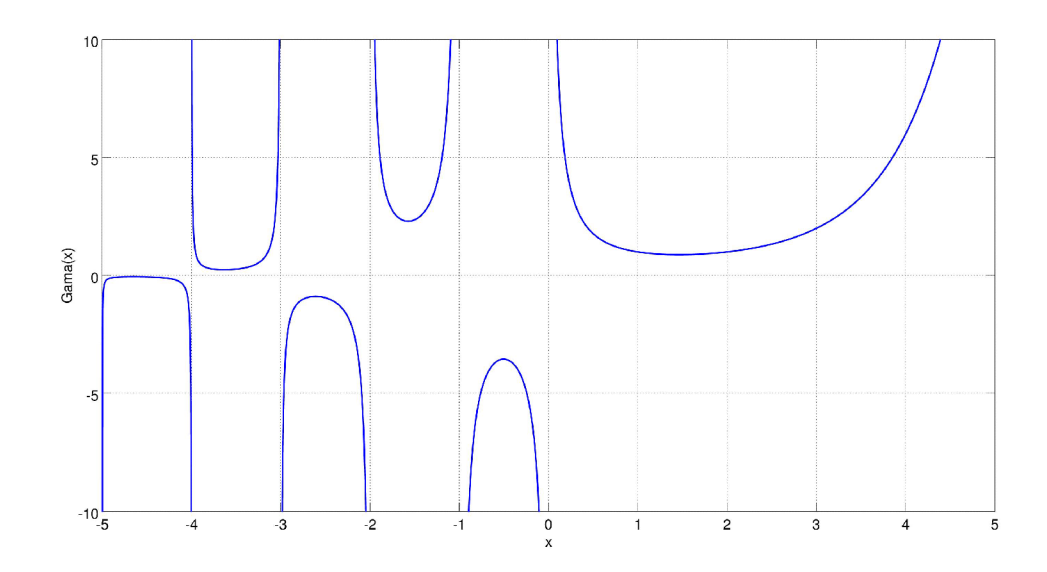

Obr. 1.1: Gama funkce

Funkce gama má některé důležité vlastnosti, tyto vlastnosti a některé hodnoty jsou:

- 1.  $\Gamma(x+1) = x\Gamma(x), \quad x \in \mathbb{R}^+,$ 2.  $\Gamma(x) = (x - 1)!, \quad x \in \mathbb{N},$ 3.  $\Gamma(1) = 0! = 1$ ,
- 4.  $\Gamma(\frac{1}{2}) = \sqrt{\pi},$
- 5.  $\Gamma(2) = 1! = 1$ .

### 1**.5 Mittag-Lefflerovy funkce**

Podle [6, 7] jsou definovány vztahem

$$
E_{\alpha,\beta}(z) = \sum_{k=0}^{\infty} \frac{z^k}{\Gamma(\alpha k + \beta)}.
$$
\n(1.12)

Pokud za $\alpha$ a $\beta$ dosadíme $\alpha = 1$  a  $\beta = 1$ , dostaneme

$$
E_{1,1}(z) = \sum_{k=0}^{\infty} \frac{z^k}{\Gamma(k+1)}.
$$
\n(1.13)

S využitím první a druhé vlastnosti gama funkce (1.4) můžeme předchozí vztah upravit do tvaru

$$
\sum_{k=0}^{\infty} \frac{z^k}{\Gamma(k+1)} = \sum_{k=0}^{\infty} \frac{z^k}{k!}.
$$
\n(1.14)

Porovnáním se vztahem (1.10) si můžeme všimnout, že pro koeficienty  $\alpha = 1$  a  $\beta = 1$ Mittag-Lefílerovy funkce přecházejí v Taylorův rozvoj exponenciální funkce, neboli

$$
E_{1,1}(z) = e^z.
$$
\n(1.15)

Tudíž Mittag-Lefílerovy funkce jsou zobecněním exponenciální funkce. Některé Mittag-Lefílerovy funkce jsou na Obr. 1.2.

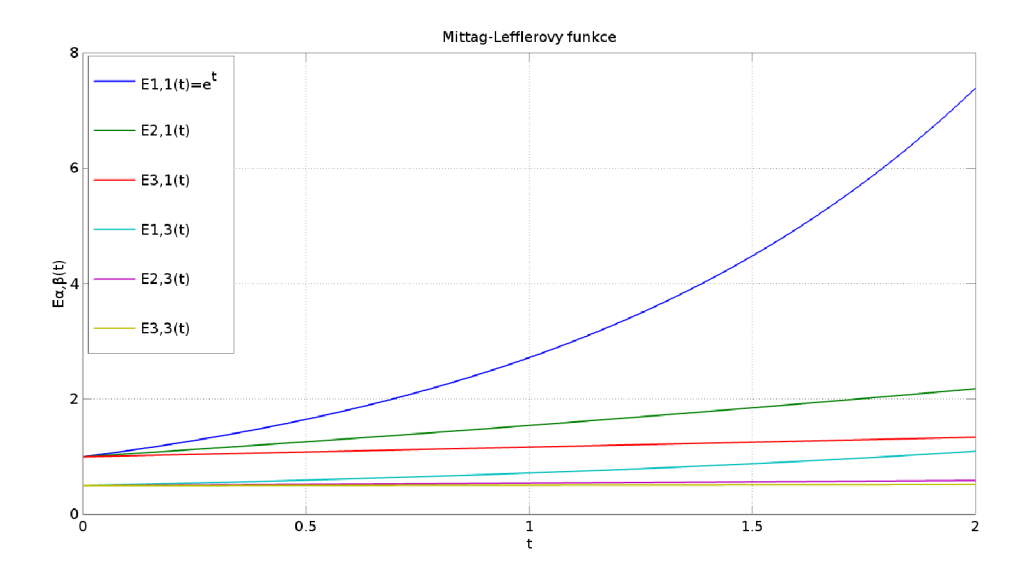

Obr. 1.2: Mittag-Lefílerovy funkce

#### 1.6 **Laguerrovy polynomy**

#### 1.6.1 Vlastnosti Laguerrových polynomů

**Definice 6** *Zobecněné Laguerrovy polynomy jsou podle [2] definovány vztahem* 

$$
L_n^{\alpha}(x) = \sum_{k=0}^n (-1)^k {n+\alpha \choose n-k} \frac{x^k}{k!}, \quad \alpha \in \mathbb{N}_0.
$$
 (1.16)

Při  $\alpha = 0$  přejdou zobecněné Laguerrovy polynomy v klasické Laguerrovy polynomy.

**Věta 3** Zobecněné Laguerrovy polynomy jsou ortogonální na intervalu  $(0, \infty)$  s vá*hovou funkcí*  $x^{\alpha}e^{-x}$  [2].

**Vět a 4** *Pro zobecněné Laguerrovy polynomy platí Rodriguesův vztah* 

$$
L_n^{\alpha}(x) = \frac{e^x x^{-\alpha}}{n!} \frac{d^n}{dx^n} \left( x^{n+\alpha} e^{-x} \right) [\beta]. \tag{1.17}
$$

**Vět a 5** *Pro zobecněné Laguerrovy funkce také platí rekurentní vztah* 

$$
L_n^{\alpha}(x) = \frac{\alpha + 2n - 1 - x}{n} L a_{n-1}^{\alpha} - \frac{\alpha + n - 1}{n} L a_{n-2}^{\alpha} \quad [2, 9]. \tag{1.18}
$$

**Vět a 6** *Laplaceova transformace zobecněných Laguerrových polynomů je* 

$$
\mathcal{L}\lbrace x^{\alpha}e^{-x}L_n^{\alpha}(x)\rbrace = \frac{\Gamma(\alpha+n+1)s^n}{n!(s+1)^{\alpha+n+1}} \quad [10].
$$
 (1.19)

Podle [11] platí u zobecněných Laguerrových polynomů symetrie mezi časovou a operátorovou oblastí. To znamená , že spektrum vypočtené v časové oblasti bude stejné jako spektrum vypočtené v operátorové oblasti.

Zobecněné Laguerrovy polynomy mají některé zajímavé vlastnosti pro hodnotu  $\alpha=1$ . Jsou to tyto:

$$
L_{n-1}^1(x) = -\frac{d}{dx}L_n(x) \quad [9, 11], \tag{1.20}
$$

$$
L_n(x) = L_n^1(x) - \frac{d}{dx} L_n^1(x) \quad [11].
$$
\n(1.21)

Jelikož Laplaceova transformace klasických Laguerrových polynomu je

$$
\mathscr{L}{L_n(x)} = \frac{(s-1)^n}{s^{n+1}} \quad [11],
$$
\n(1.22)

lze použitím výše uvedených vztahů odvodit Laplaceovu transformaci zobecněných Laguerrových polynomů s  $\alpha = 1$  ve tvaru

$$
\mathscr{L}\lbrace L_n^1(x)\rbrace = (-1)\left(\frac{s-1}{s}\right)^{i+1} \quad [11]. \tag{1.23}
$$

Prvních pět zobecněných Laguerrových polynomů pro  $\alpha = 1$  je:

- 1.  $L_0^1(x) = 1$
- 2.  $L_1^1(x) = 2-x$
- 3.  $L_2^1(x) = \frac{1}{2}x^2 3x + 3$
- 4.  $L_3^1(x) = -\frac{1}{6}x^3 + 2x^2 6x + 4$
- 5.  $L_4^1(x) = \frac{1}{24}x^4 \frac{5}{6}x^3 + 5x^2 10x + 5$
- a jsou zobrazeny na Obr. 1.3.

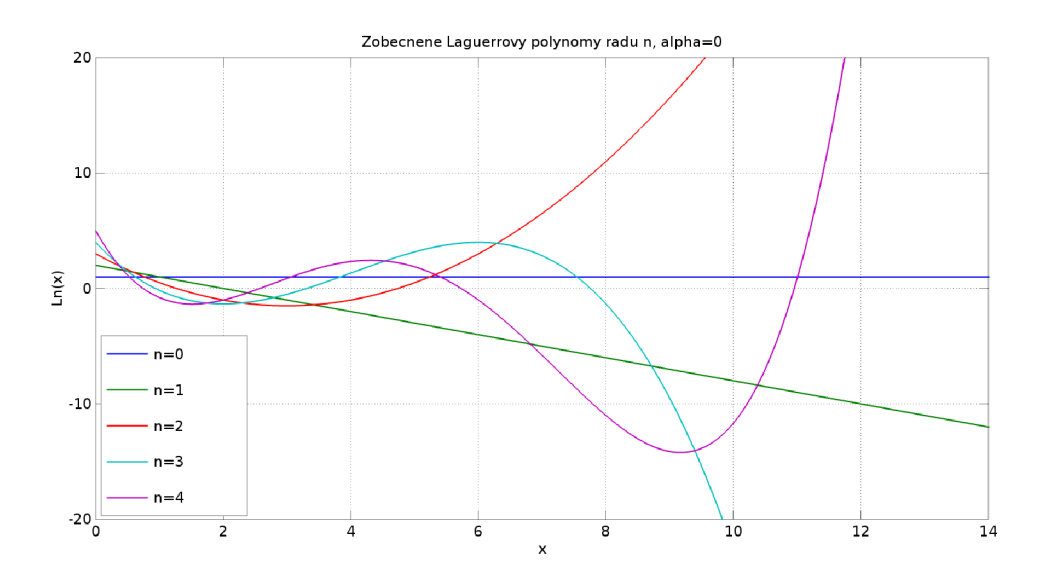

Obr. 1.3: Laguerrovy polynomy

### 1.6.2 Laguerrovy funkce

Jelikož jsou zobecněné Laguerrovy polynomy ortogonální na intervalu  $(0, \infty)$  s váhovou funkcí  $w(x) = x^{\alpha}e^{-x}$ , platí pro ně vztah

$$
\langle L_n^{\alpha}(x), L_m^{\alpha}(x) \rangle = \int_0^{\infty} \frac{n!}{\Gamma(n+\alpha+1)} x^{\alpha} e^{-x} L_n^{\alpha}(x) L_m^{\alpha}(x) dx = \begin{vmatrix} x = 2\lambda t \\ dx = 2\lambda dt \end{vmatrix} =
$$

$$
= \int_0^{\infty} \frac{n!(2\lambda t)^{\alpha}}{\Gamma(n+\alpha+1)} \sqrt{2\lambda} e^{-\lambda t} L_n^{\alpha}(2\lambda t) \cdot \sqrt{2\lambda} e^{-\lambda t} L_m^{\alpha}(2\lambda t) dt.
$$
(1.24)

Zobecněné Laguerrovy funkce můžeme potom definovat jako výraz

$$
l_n^{\alpha}(2\lambda t) = \sqrt{2\lambda}e^{-\lambda t}L_n^{\alpha}(2\lambda t). \tag{1.25}
$$

Prvních pět Laguerrových funkcí je na Obr. 1.4.

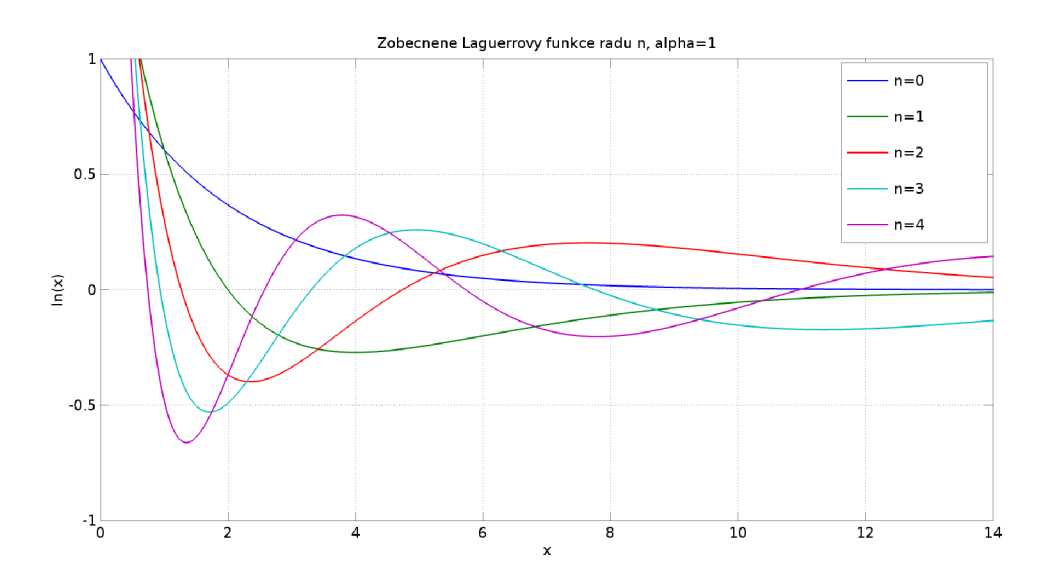

Obr. 1.4: Laguerrovy funkce

Pro takto definované zobecněné Laguerrovy funkce platí

$$
\int_0^\infty \frac{n!(2\lambda t)^\alpha}{\Gamma(n+\alpha+1)} l_n^\alpha(\lambda t) l_m^\alpha(\lambda t) dt = \begin{cases} 0 & \text{pro } n \neq m \\ 1 & \text{pro } n = m. \end{cases} \tag{1.26}
$$

Jelikož zobecněné Laguerrovy funkce tvoří ortogonální bázi na intervalu  $(0, \infty)$ , je možné je použít k aproximaci funkcí. Pro koeficienty spektra dané funkce *f(t)* v bázi zobecněných Laguerrových funkcí platí vztah

$$
c_n = \int_0^\infty \frac{n!(2\lambda t)^\alpha}{\Gamma(n+\alpha+1)} l_n^\alpha(\lambda t) f(t) \mathrm{d}t.
$$
 (1.27)

Z takto získaných koeficientů lze získat aproximaci řádu  $N$  funkce  $f(t)$  podle vztahu

$$
\tilde{f}_N(t) = \sum_{n=0}^N c_n l_n^{\alpha}(\lambda t). \tag{1.28}
$$

Laplaceova transformace zobecněných Laguerrových funkcí pro  $\alpha = 1$  je podle [11]

$$
\mathscr{L}\lbrace l_n^1(2\lambda t)\rbrace = \frac{-1}{\sqrt{2\lambda}} \left(\frac{s-\lambda}{s+\lambda}\right)^{n+1}.
$$
 (1.29)

Ze vztahu (1.29) je vidět, že Laplaceův obraz zobecněných Laguerrových funkcí má  $n + 1$  násobný pól v bodě  $-\lambda$ . Z toho vyplývá, že by zobecněné Laguerrovy funkce mohly být vhodné pro aproximaci systémů s dominantní časovou konstantou.

### 1.6.3 Implementace zobecněných Laguerrových funkcí v programu Matlab

Pro generování Laguerrovy báze jsem vytvořil funkci, která vrací zobecněnou Laguerrovu funkci řádu *n* podle vztahu (1.25). K získaní dané funkce je potřeba nejprve vygenerovat zobecněný Laguerrův polynom stupně *n.* K získání potřebného polynomu využívám rekurentní vztah (1.18). Zde je kód funkce:

Výpis 1.1: Funkce generující Laguerrovy funkce

```
function L2=LaguerreFuncN( n, alpha, lambda, X)
'/.LaguerreFuncN vrac i Laguerrovu funkc i stupn ě n 
°/0
n - stupen funkce 
°/0
alpha - koeficien t alpha 
'/.lambda - koeficien t lambda 
*/,X - vektor casove osy 
'/.vypočet transformace 
pocetX=length(X); 
L l = zeros (1,početX);L 2 = ones (1,pocetX); 
f or i=l: n 
    LO = L1;
    L1 = L2;L2 = ((2.*i- 1 +alpha-(X.* lambda)).*L1-(i-l+alpha) .*L0) ./i; 
end 
L2=L2.*(exp(-lambda.*X/2).* sqrt(lambda)); 
end
```
### **2 ZLOMKOVÉ DERIVACE**

#### **2**.1 **Seznámení se zlomkovými derivacemi**

Jak se uvádí v [5], první zmínky o zlomkových derivacích se objevují v roce 1695 v korespondenci Guillaume Frangois Antoina, Marquise de l'Hôpital a Gottfrieda Wilhelma von Leibniz. V tomto dopise Leibniz značí n-tou derivaci lineární funkce  $f(x) = x$  jako  $\frac{d^n}{dx^n}x$ , což inspirovalo ľHospitala k otázce, jaký by byl význam výrazu, pokud by  $n = \frac{1}{2}$ ? Na to Leibniz odpověděl:

*"Thus it follows that*  $d^{\frac{1}{2}}x$  will be equal to  $x\sqrt{\frac{dx}{x}}$ . This is an apparent paradox from *which, one day, useful consequences will be drawn."* 

Od té doby přišli matematici s různými řešeními tohoto problému. Nejpoužívanější je Riemann-Liouvilleova definice zlomkové derivace a Caputova definice zlomkové derivace, které se vzájemně liší pořadím derivace a integrace.

**Definice 7** Zlomkový integrál řádu  $\alpha$ ,  $\alpha \in \mathbb{R}^+$  funkce  $f(x)$  integrovatelné na inter*valu* (a, *b) je definován ve tvaru* 

$$
D_a^{-\alpha} f(x) = \frac{1}{\Gamma(\alpha)} \int_a^x (x - t)^{\alpha - 1} f(t) dt \quad [5]. \tag{2.1}
$$

**Definice 8** Pro  $m \in \mathbb{Z}$  takové, že  $m-1 < \alpha < m$  a  $x > 0$  je podle [5, 12] Riemann-*Liouvilleova zlomková derivace řádu a funkce f(x) definována takto:* 

$$
^{RL}D_a^{\alpha}f(x) = \begin{cases} \frac{\frac{\mathrm{d}^m}{\mathrm{d}x^m} \left[ \frac{1}{\Gamma(m-\alpha)} \int_a^x \frac{f(t)}{(x-t)^{\alpha+1-m}} \mathrm{d}t \right] & m-1 < \alpha < m\\ \frac{\frac{\mathrm{d}^m}{\mathrm{d}x^m} f(x)}{\alpha+m} & \alpha = m \ [5]. \end{cases} \tag{2.2}
$$

**Definice 9** Pro  $m \in \mathbb{Z}$  takové, že  $m-1 < \alpha < m$  a  $x > 0$  je podle [12] Caputova *zlomková derivace řádu a funkce f(x) definována takto:* 

$$
{}^{C}\!D_a^{\alpha}f(x) = \begin{cases} \frac{1}{\Gamma(m-\alpha)} \int_a^x \frac{f^{(m)}(t)}{(x-t)^{\alpha+1-m}} dt & m-1 < \alpha < m\\ \frac{d^m}{dx^m} f(x) & \alpha = m \ [12]. \end{cases} \tag{2.3}
$$

Zdroj [12] uvádí vztah mezi Caputovou a Riemann-Liouvillovou derivací. Tento vztah je

$$
{}^{C}D_{a}^{\alpha}f(x) = {}^{RL}D_{a}^{\alpha}f(x) - \sum_{k=0}^{n-1} \frac{x^{k-\alpha}}{\Gamma(k+1-\alpha)} f^{(k)}(0) \text{ [12].}
$$
 (2.4)

Dále budu používat Riemann-Liouvilleovu zlomkovou derivaci. Pokud se v textu dále vyskytne symbol  $D_a^{\alpha} f(x)$  bez levého horního indexu, je tím automaticky myšlena zlomková derivace ve smyslu Riemann-Liouvilleovy zlomkové derivace *RLD"f(x).* 

#### 2.2 **Aplikace zlomkových derivací**

#### 2.2.1 Tautochrona

Podle [5, 13] se první použití zlomkového kalkulu datuje do roku 1823, kdy Niels Henrik Abel řešil problém tautochrony. Tautochrona je taková křivka, že doba sestupu hmotného bodu po této křivce vlivem gravitace nezávisí na počáteční poloze na křivce. Tautochrona je popsána rovnicí

$$
k = \int_0^x (x - t)^{-\frac{1}{2}} f(t) dt,
$$
\n(2.5)

kde *k* je konstanta a *f(t)* je hledaná funkce. Po úpravách lze dospět k rovnici

$$
D_a^{\frac{1}{2}}k = \sqrt{\pi}f(x). \tag{2.6}
$$

#### 2.2.2 Zlomková difúzni rovnice

Jak uvádí autorka v [5], v porézních strukturách nebo při přenosu náboje v amorfních polovodičích dochází k tzv. subdifúznímu procesu. U subdifúzního procesu je závislost mezi rozptylem difundujících částic a časem mocninná . Z toho vyplývá, že diferenciální rovnice popisující subdifúzní proces bude zlomkového řádu. Rovnice subdifúzního procesu je

$$
\frac{\partial u(x,t)}{\partial t} = D_{0,t}^{1-\alpha} \frac{\partial^2 u(x,t)}{\partial x^2},\tag{2.7}
$$

kde  $u(x, t)$  popisuje koncentraci difundující látky a symbol  $D_{0,t}^{\ast}$  je znakem derivace řádu  $1 - \alpha$  podle *t* na intervalu  $(0, b)$ ,  $b \in \mathbb{R}$ . Řešení této rovnice a další informace jsou v  $[5]$ .

Podle [13, 14] bylo využito zlomkové derivace k aproximaci zvukových signálů a v provedeném srovnání s modelem využívajícím celé derivace bylo dosaženo menší chyby aproximace.

Zlomkové derivace nacházejí uplatnění v širokém spektru odvětví, od fyziky přes elektrotechniku či aproximaci systémů až po zpracování obrazu (např. vylepšení detektorů hran). Více aplikací zlomkových derivací je uvedeno v článku [13].

# **3 UKÁZKA DERIVACE VYBRANÝCH ZÁKLADNÍCH FUNKCÍ**

V této kapitole bych chtěl ukázat zlomkové derivace některých základních funkcí.

### **3**.1 **Zlomková derivace konstanty**

Pro derivování konstanty jsem zvolil  $a = 0$  a  $\alpha \in (0,1)$ , z toho vyplývá, že  $m = 1$ .

$$
D_0^{\alpha}C = \frac{d^m}{dx^m} \left[ \frac{1}{\Gamma(m-\alpha)} \int_a^x \frac{f(t)}{(x-t)^{\alpha+1-m}} dt \right] = \frac{d}{dx} \left[ \frac{1}{\Gamma(1-\alpha)} \int_0^x \frac{C}{(x-t)^{\alpha}} dt \right]
$$

Nyní zavedu substituci  $t = x - u^{\frac{1}{\alpha}}$ .

$$
\frac{\mathrm{d}}{\mathrm{d}x} \left[ \frac{1}{\Gamma(1-\alpha)} \int_0^x \frac{C}{(x-t)^{\alpha}} \mathrm{d}t \right] = \begin{vmatrix} t & = x - u^{\frac{1}{\alpha}} \\ \mathrm{d}t & = -\frac{1}{\alpha} u^{\frac{1-\alpha}{\alpha}} \mathrm{d}u \\ x & \to 0 \end{vmatrix} = \frac{\mathrm{d}}{\mathrm{d}x} \left[ \frac{C}{\alpha \Gamma(1-\alpha)} \int_0^{x^{\alpha}} u^{\frac{1-2\alpha}{\alpha}} \mathrm{d}u \right] =
$$

$$
\frac{C}{\Gamma(1-\alpha)}\frac{d}{dx}\left[\frac{u^{\frac{1-\alpha}{\alpha}}}{1-\alpha}\right]_0^{x^{\alpha}} = \frac{C}{\Gamma(1-\alpha)}\frac{d}{dx}\frac{x^{1-\alpha}}{1-\alpha} = \frac{C}{\Gamma(1-\alpha)}x^{-\alpha} = \frac{C}{x^{\alpha}\Gamma(1-\alpha)}
$$

Výsledná zlomková derivace konstanty je

$$
D_0^{\alpha}C = \frac{C}{x^{\alpha}\Gamma(1-\alpha)}.
$$
\n(3.1)

Z výsledku je patrné, že zlomková derivace konstanty není nulová, jak jsme zvyklí u derivací celočíselného řádu. Graf zlomkové derivace konstanty pro různé hodnoty řádu derivace  $\alpha$  je na Obr. 3.1.

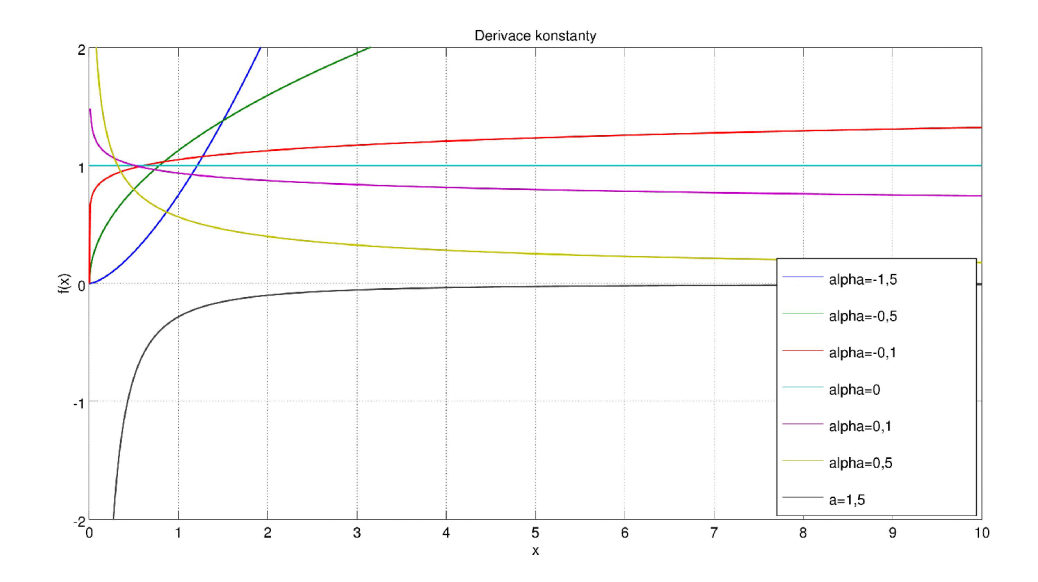

Obr. 3.1: Zlomková derivace konstanty  $(C=1)$ 

### **3.2 Zlomková derivace lineární funkce**

Pro derivování lineární funkce jsem zvolil  $a = 0$  a  $\alpha \in (0, 1)$ , z toho vyplývá, že *m —* 1.

$$
D_0^{\alpha} x = \frac{d^m}{dx^m} \left[ \frac{1}{\Gamma(m - \alpha)} \int_a^x \frac{f(t)}{(x - t)^{\alpha + 1 - m}} dt \right] = \frac{d}{dx} \left[ \frac{1}{\Gamma(1 - \alpha)} \int_0^x \frac{t}{(x - t)^{\alpha}} dt \right]
$$

Nyní zavedu substituci $t = x - u^{\frac{1}{\alpha}}$ .

 $=$ 

$$
\frac{d}{dx} \left[ \frac{1}{\Gamma(1-\alpha)} \int_0^x \frac{t}{(x-t)^{\alpha}} dt \right] = \begin{vmatrix} t & = x - u^{\frac{1}{\alpha}} \\ dt & = -\frac{1}{\alpha} u^{\frac{1-\alpha}{\alpha}} du \\ x & \to 0 \end{vmatrix} =
$$
\n
$$
= \frac{d}{dx} \left[ \frac{1}{\alpha \Gamma(1-\alpha)} \int_0^{x^{\alpha}} (x - u^{\frac{1}{\alpha}}) u^{\frac{1-2\alpha}{\alpha}} du \right] =
$$
\n
$$
= \frac{d}{dx} \left[ \frac{1}{\alpha \Gamma(1-\alpha)} \int_0^{x^{\alpha}} (x u^{\frac{1-2\alpha}{\alpha}} - u^{\frac{2-2\alpha}{\alpha}}) du \right] =
$$
\n
$$
\frac{1}{\Gamma(1-\alpha)} \frac{d}{dx} \left[ \frac{x u^{\frac{1-\alpha}{\alpha}}}{1-\alpha} - \frac{u^{\frac{2-\alpha}{\alpha}}}{2-\alpha} \right]_0^{x^{\alpha}} = \frac{1}{\Gamma(1-\alpha)} \frac{d}{dx} \left[ \frac{x^{2-\alpha}}{1-\alpha} - \frac{x^{2-\alpha}}{2-\alpha} \right]
$$

 $\equiv$ 

$$
= \frac{1}{\Gamma(1-\alpha)} \left( \frac{(2-\alpha)x^{1-\alpha}}{1-\alpha} - x^{1-\alpha} \right) = \frac{x^{1-\alpha}}{(1-\alpha)\Gamma(1-\alpha)}
$$

Vztah upravíme využitím vlastnosti gama funkce  $x\Gamma(x) = \Gamma(x+1)$ .

$$
\frac{x^{1-\alpha}}{(1-\alpha)\Gamma(1-\alpha)} = \frac{x^{1-\alpha}}{\Gamma(2-\alpha)}
$$

Výsledná zlomková derivace lineární funkce je

$$
D_0^{\alpha} x = \frac{x^{1-\alpha}}{\Gamma(2-\alpha)}.
$$
\n(3.2)

Graf zlomkové derivace lineární funkce pro různé hodnoty řádu derivace  $\alpha$  je na Obr. 3.2.

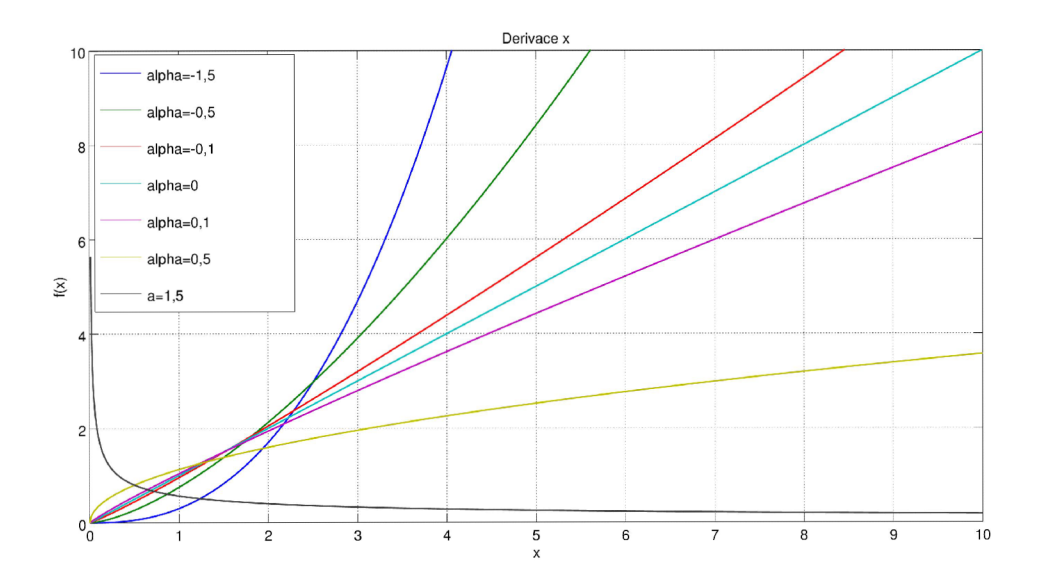

Obr. 3.2: Zlomková derivace lineární funkce

### **3.3 Zlomková derivace kvadratické funkce**

Pro derivování kvadratické funkce jsem zvolil  $a = 0$  a  $\alpha \in (0, 1)$ , z toho vyplývá,  $\check{z}$ e  $m=1$ .

$$
D_0^{\alpha} x^2 = \frac{d^m}{dx^m} \left[ \frac{1}{\Gamma(m-\alpha)} \int_a^x \frac{f(t)}{(x-t)^{\alpha+1-m}} dt \right] = \frac{d}{dx} \left[ \frac{1}{\Gamma(1-\alpha)} \int_0^x \frac{t^2}{(x-t)^{\alpha}} dt \right]
$$

Nyní zavedu substituci  $t = x - u^{\frac{1}{\alpha}}$ .

$$
\frac{d}{dx} \left[ \frac{1}{\Gamma(1-\alpha)} \int_0^x \frac{t^2}{(x-t)^{\alpha}} dt \right] = \begin{vmatrix} t & = x - u^{\frac{1}{\alpha}} \\ dt & = -\frac{1}{\alpha} u^{\frac{1-\alpha}{\alpha}} du \\ x & \to 0 \end{vmatrix} =
$$
\n
$$
= \frac{d}{dx} \left[ \frac{1}{\alpha \Gamma(1-\alpha)} \int_0^{x^{\alpha}} (x - u^{\frac{1}{\alpha}})^2 u^{\frac{1-2\alpha}{\alpha}} du \right] =
$$
\n
$$
= \frac{d}{dx} \left[ \frac{1}{\alpha \Gamma(1-\alpha)} \int_0^{x^{\alpha}} x^2 u^{\frac{1-2\alpha}{\alpha}} - 2x u^{\frac{2-2\alpha}{\alpha}} + u^{\frac{3-2\alpha}{\alpha}} du \right] =
$$
\n
$$
= \frac{1}{\Gamma(1-\alpha)} \frac{d}{dx} \left[ x^2 \frac{u^{\frac{1-\alpha}{\alpha}}}{1-\alpha} - 2x \frac{u^{\frac{2-\alpha}{\alpha}}}{2-\alpha} + \frac{u^{\frac{3-\alpha}{\alpha}}}{3-\alpha} \right]_0^{x^{\alpha}} =
$$
\n
$$
= \frac{1}{\Gamma(1-\alpha)} \frac{d}{dx} \left( \frac{x^{3-\alpha}}{1-\alpha} - \frac{2x^{3-\alpha}}{2-\alpha} + \frac{x^{3-\alpha}}{3-\alpha} \right) =
$$
\n
$$
= \frac{(3-\alpha)x^{2-\alpha}}{\Gamma(1-\alpha)} \left( \frac{1}{1-\alpha} - \frac{2}{2-\alpha} + \frac{1}{3-\alpha} \right) =
$$
\n
$$
= \frac{2x^{2-\alpha}}{(2-\alpha)(1-\alpha)\Gamma(1-\alpha)}
$$

Vztah upravíme využitím vlastnosti gama funkce $x\Gamma(x) = \Gamma(x+1)$ dvakrát za sebou.

$$
\frac{2x^{2-\alpha}}{(2-\alpha)(1-\alpha)\Gamma(1-\alpha)} = \frac{2x^{2-\alpha}}{(2-\alpha)\Gamma(2-\alpha)} = \frac{2x^{2-\alpha}}{\Gamma(3-\alpha)}
$$

Výsledná zlomková derivace kvadratické funkce je

$$
D_0^{\alpha} x^2 = \frac{2x^{2-\alpha}}{\Gamma(3-\alpha)}.
$$
\n(3.3)

Graf zlomkové derivace kvadratické funkce pro různé hodnoty řádu derivace $\alpha$ je na Obr. 3.3.

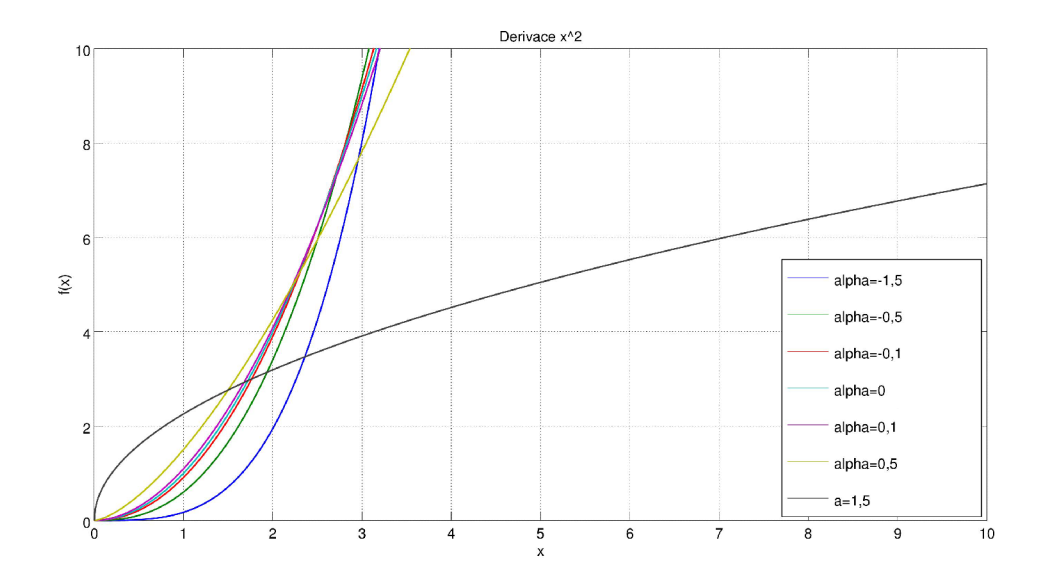

Obr. 3.3: Zlomková derivace kvadratické funkce

### **3.4 Zlomkové derivace goniometrických funkcí**

Pro derivování funkcí  $sin(x)$  a  $cos(x)$  bylo zvoleno  $a = -\infty$  a  $\alpha \in (0,1)$ , z toho vyplývá, že  $m = 1$ . Pro derivace funkcí  $sin(x)$  a  $cos(x)$  se mi bohužel nepodařilo odvodit vztahy, a tak jsem využil slovník zlomkových derivací v knize [7, s. 309- 311]. Derivace funkce  $sin(x)$  je

$$
D_{-\infty}^{\alpha}\sin(x) = \sin\left(x + \frac{\pi\alpha}{n}\right) [7]. \tag{3.4}
$$

Derivace funkce  $cos(x)$  je

$$
D_{-\infty}^{\alpha}\cos(x) = \cos\left(x + \frac{\pi\alpha}{n}\right) [7].
$$
 (3.5)

Graf zlomkové derivace funkcí  $sin(x)$  a  $cos(x)$  pro různé hodnoty řádu derivace  $\alpha$ jsou na Obr. 3.4 a Obr. 3.5.

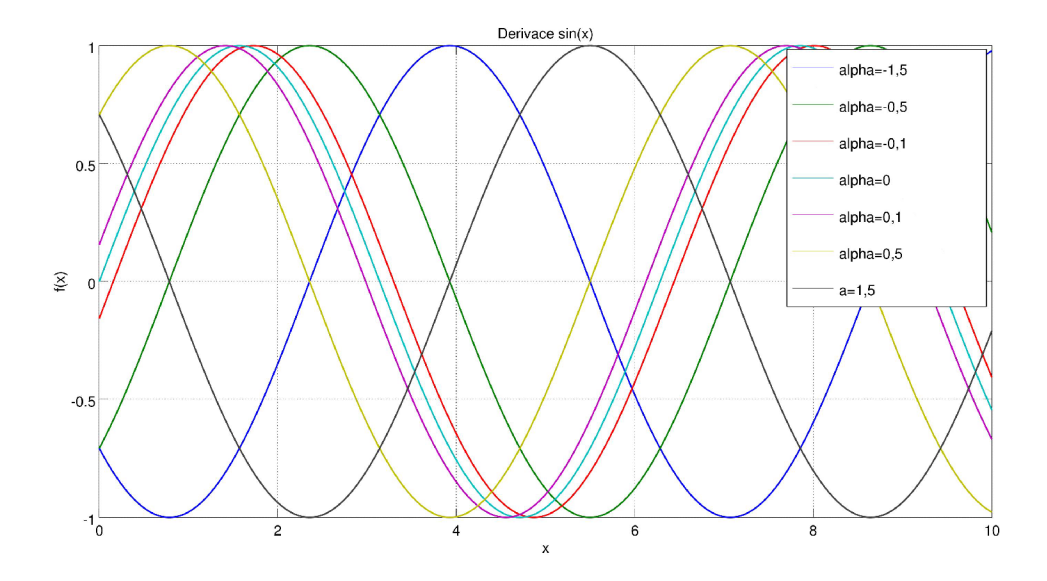

Obr. 3.4: Zlomková derivace  $\sin(x)$ 

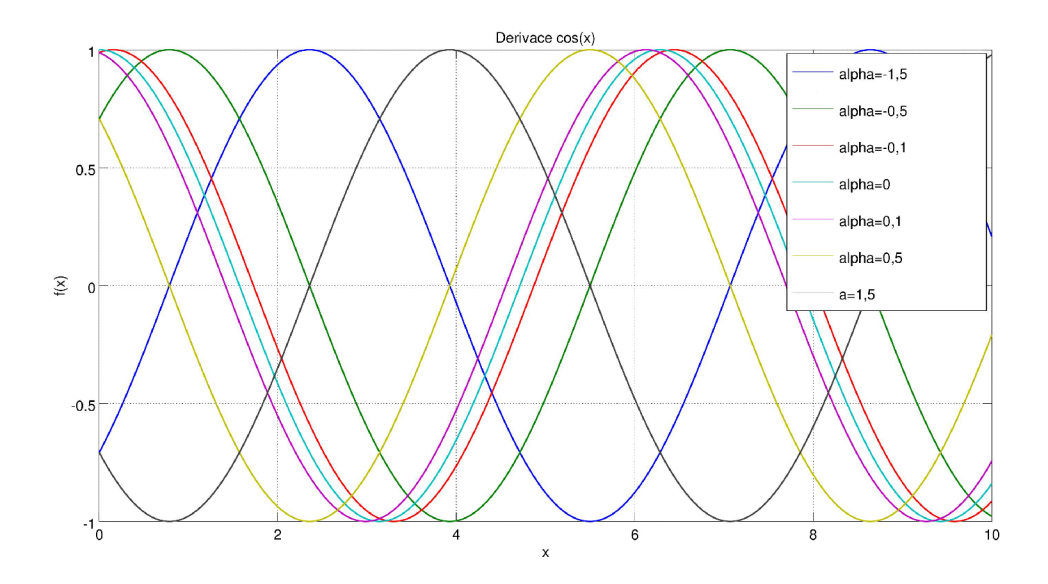

Obr. 3.5: Zlomková derivace  $\cos(x)$ 

### **3.5 Zlomkové derivace exponenciály**

Pro derivování funkce  $e^x$  bylo zvoleno  $a = 0$  a  $a = -\infty$ , a  $\alpha \in (0,1)$ , z toho vyplývá, že m = 1. Pro derivace funkce *e x* jsem také využil slovník zlomkových derivací v knize [7, s. 309-311]. Derivace funkce  $e^x$  pro  $a = 0$  je

$$
D_0^{\alpha} e^x = x^{-\alpha} E_{1,1-\alpha}(x) = \sum_{k=0}^{\infty} \frac{x^{k-\alpha}}{\Gamma(k-\alpha+1)} [7].
$$
 (3.6)

Derivace funkce  $e^x$  pro  $a = -\infty$  je

$$
D_{-\infty}^{\alpha}e^x = e^x [7].
$$
\n(3.7)

Ze vztahů (3.6) a (3.7) je vidět, že volbou dolní integrační meze ovlivníme výsledek zlomkové derivace funkce. Pokud dolní mez zvolíme vhodně , bude zlomková derivace tvarem odpovídat celočíselnému řádu derivace. Graf zlomkové derivace funkce e<sup>x</sup> pro  $a = 0$  a pro různé hodnoty řádu derivace  $\alpha$  je na Obr. 3.6.

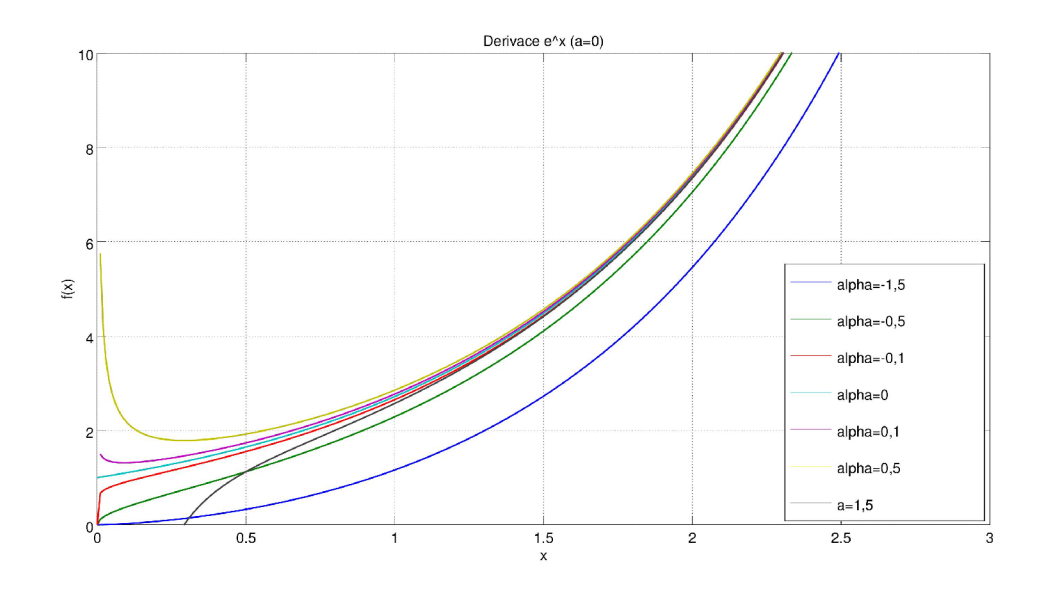

Obr. 3.6: Zlomková derivace *e x* pro *a =* 0

# **4 SYSTÉMY SE ZLOMKOVÝM ŘÁDEM**

## **4**.1 **Laplaceova transformace systémů se zlomkovým řádem**

V [6] autorka uvádí, že Laplaceova transformace Riemann-Liouvilleovy zlomkové derivace je

$$
\mathscr{L}\left\{{}^{RL}D_0^{\alpha}f(t)\right\}(s) = \int_0^{\infty} e^{-st \, RL}D_0^{\alpha}f(t)dt = s^{\alpha}F(s) - \sum_{k=0}^{n-1} s^k \left[{}^{RL}D_0^{\alpha-k-1}f(t)\right]_{t=0},\tag{4.1}
$$

kde  $n-1 < \alpha < n, n \in \mathbb{N}$ .

Pro Caputovu zlomkovou derivaci platí podle [6, 11] vztah

$$
\mathscr{L}\left\{{}^{C}D_{0}^{\alpha}f(t)\right\}(s) = \int_{0}^{\infty} e^{-st} {}^{C}D_{0}^{\alpha}f(t)dt = s^{\alpha}F(s) - \sum_{k=0}^{n-1} s^{\alpha-k-1}f^{k}(0),\tag{4.2}
$$

kde  $n-1 < \alpha < n, n \in \mathbb{N}$ .

#### **4.2 Popis systémů se zlomkovým řádem**

I když je pojem zlomkových derivací znám poměrně dlouho, v popisu systémů se zatím používá jen výjimečně. V této kapitole vycházím z článku [11]. Předpokládejme systém ve tvaru

$$
\sum_{n=0}^{N} a_n \,^C D_0^{q_n} y(t) = \sum_{m=0}^{M} b_m \,^C D_0^{q_m} u(t),\tag{4.3}
$$

kde *u(t)* je vstupní funkce, *y(t)* je výstupní funkce a řády derivací jsou *q<sup>n</sup> = nq*  a *q<sup>m</sup> = mq.* Po provedení Laplaceovy transformace podle (4.2) můžeme přenos vyjádřit jako

$$
G(s) = \frac{Y(s)}{U(s)} = \frac{\sum_{m=0}^{M} b_m s^{mq}}{\sum_{n=0}^{N} a_n s^{nq}}.
$$
\n(4.4)

Tento vztah se dá rozložit na součet parciálních zlomků ve tvaru

$$
\frac{K}{(s^q - w)^r}, r = 1, 2, 3...
$$
 (4.5)

Pro parciální zlomky v tomto tvaru je možné spočítat zpětnou Laplaceovu transformaci, ale tento postup vede na řešení pomocí Mittag-Lefflerových funkcí, což je zobecnění exponenciály pomocí nekonečných řad. Pro snadnější zpětnou Laplaceovu transformaci autor článku [11] navrhuje použít aproximaci pomocí zobecněných Laguerrových polynomů pro  $\alpha = 1$ .

A b y bylo možné aproximovat impulzní charakteristiku *g(t)* pomoc í Laguerrových polynomů, musí platit

$$
\int_0^\infty x^\alpha \mathrm{e}^{-x} |g(x)|^2 \mathrm{d}x < \infty \quad [11],\tag{4.6}
$$

kde  $x^{\alpha} \mathrm{e}^{-x}$  je váhová funkce Laguerrových polynomů. Potom je možné impulzní charakteristiku vyjádřit jako řadu Laguerrových funkcí

$$
g(t) = \sum_{i=0}^{\infty} c_i^1 l_i^1(t) = \sqrt{2\lambda} e^{-\lambda t} \sum_{i=0}^{\infty} c_i^1 L_i^1(2\lambda t), \qquad (4.7)
$$

kde *l}(t)* je Laguerrova funkce viz (1.25) [11]. Koeficienty *cj* je možné spočítat ze vztahu skalárního součinu Laguerrových polynomů a impulzní charakteristiky. Laplaceova transformace vztahu (4.7) je podle [11]

$$
G(s) = \mathscr{L}\left\{g(t)\right\} = \sum_{i=0}^{\infty} \frac{-1}{\sqrt{2\lambda}} c_i^1 \left(\frac{s-\lambda}{s+\lambda}\right)^{i+1}.
$$
 (4.8)

Použitím bilineární transformace ve tvaru

$$
s = \lambda \frac{1+z}{1-z} \tag{4.9}
$$

můžeme vztah (4.8) upravit na tvar

$$
G(z) = \sum_{i=0}^{\infty} \frac{-1}{\sqrt{2\lambda}} c_i^1 z^{i+1}
$$
 [11]. (4.10)

Na vztah  $(4.10)$  se můžeme dívat jako na rozvoj  $G(z)$  do Maclaurinovy řady (Taylorova řada v bodě nula), s koeficienty řady

$$
C_{T(i+1)} = \frac{-1}{\sqrt{2\lambda}} c_i^1 = \frac{1}{(k+1)!} \left[ \frac{\mathrm{d}^{i+1}}{\mathrm{d}z^{i+1}} G(z) \right]_{z=0} . \tag{4.11}
$$

Pokud z předchozího vztahu vyjádříme koeficient *cj,* dostaneme

$$
c_i^1 = \frac{-\sqrt{2\lambda}}{(i+1)!} \left[ \frac{\mathrm{d}^{i+1}}{\mathrm{d}z^{i+1}} G(z) \right]_{z=0} \quad [11]. \tag{4.12}
$$

Tímto je možné se vyhnout počítání poměrně komplikovaného integrálu skalárního součinu Laguerrových polynomů a dané impulzní charakteristiky. Po vypočtení koeficientů ze vztahu (4.12) lze vypočítat výslednou impulzní charakteristiku užitím vztahu (4.7). Pro aproximaci impulzní charakteristiky *g (t)* volíme jen několik prvních Laguerrových polynomů, a tak vztah pro výslednou aproximaci impulzní charakteristiky je

$$
\widetilde{g_N}(t) = \sum_{i=0}^{N} c_i^1 l_i^1(t),\tag{4.13}
$$

kde  $N$  je nejvyšší řád Laguerrových polynomů.

Během implementace jsem zjistil, že ve vztahu (19) v článku [11] autorovi chybí záporné znaménko, mnou uváděný vztah (4.12) již tuto chybu neobsahuje.

#### **5 IMPLEMENTACE**

Pro ověření postupů popsaných v předchozí kapitole jsem v programu Matlab vytvořil funkci, která vypočte aproximaci impulzní charakteristiky zadaného systému. K výpočtu využívám vztahu  $(4.12)$ . Funkce je ve výpisu  $5.1$ .

```
Výpis 5.1: Funkce pro výpočet aproximace impulzní charakteristiky
function [su c] = tf2g(num, den, q, n, lambda, x)%tf2 g vrac i koeficien y spektra a aproximaci funkce pomoci LF 
°/0
num - čitatelov y polynom 
%den - jmenovatelovy polynom
%q - zakladni rad zlomkove derivace
°/0
n - poče t koeficient u 
%lambda - koeficient lambda
%x - vektor casove osy 
%su - výsledn á aproximace 
70
c - koeficient y spektra 
i f length(num) < length(den) 
  b i1 = \mathbb{Q}(x) (lambda.*(1.+x)./(1.-x));
  [ r , p, k] = residue (num, den); 
  e =zeros(1,length(p)); 
  f o r i=l: length ( p ) 
    rad=0; 
    for j=1:iif (p(j) == p(i))rad=rad+1; 
       end 
    end 
    e (i)=rad; 
  end 
  e = e ' ; 
  numPol=length(r); 
  c=zeros(1,n); 
  for i = 1:numPolFs[i] = \mathbb{Q}(s) (r(i)./(s.^q -p(i)).^e(i));
  end 
  for i=1:nd=(0-0.005-0.004*i) : 0.00001: (0 + 0 . 005 + 0.004*i); 
    f or j =1:numPol
```

```
a = polyfit ( d ,(Fs{ j } (bil(d) )),i) ; %vypocet derivace 
       der=factorial(i)*a(l) ; 
       c (1,i) = c(l,i)- sqrt (2*lambda)*der/factorial(i) ; 
     end 
  end 
  su = zeros (1, length (x)) ; 
  f or i=l: n 
     L ( i , :) = LaguerreFuncN(i-1,1,2*lambda,x); 
     su=su + L(i , :) . * c (1 , i ) ; 
  end 
else 
  su=NaN; c=NaN;
end 
end
```
Na začátku funkce vypočtu ze zadaného operátorového přenosu jednotlivé parciální zlomky pomocí interní funkce *residue*. Následně ve for-cyklu počítám jednotlivé koeficienty spektra. Uvnitř tohoto for-cyklu je vnořen druhý for-cyklus, ve kterém nejprve vypočtu koeficienty spektra pro jednotlivé parciální zlomky a následně tyto dílčí koeficienty sečtu, čímž získám výsledný koeficient. Toto je možné díky tomu, že Laplaceova transformace je lineární transformace. Výsledná aproximace je získána podle vztahu (4.13), kde jednotlivé zobecněné Laguerrovy funkce generuji pomocí funkce LaguerreFuncN popsané výše (viz Výpis 1.1). Při implementaci byl největší problém numericky vypočítat  $n$ -tou derivaci funkce v bodě 0. Výpočet pomocí funkce diff (výpočet derivace pomocí diferencí) není dobře použitelný, protože s rostoucím řádem derivace roste i šum a od cca 5. řádu jsou výsledky zcela nesmyslné. Proto jsem zkusil jiné řešení. Funkci na krátkém, kolem nuly symetrickém intervalu, aproximuji polynomem *n*-tého řádu pomocí funkce *polyfit* a následně *n*-krát analyticky zderivuji tento polynom. Jelikož platí

$$
\frac{da x^n}{dx} = a n x^{n-1},
$$
  
\n
$$
\frac{d^2 a x^n}{dx^2} = a n(n-1) x^{n-1},
$$
  
\n...  
\n
$$
\frac{dc}{dx} = 0,
$$
\n(5.1)

kde a a c jsou konstanty, můžeme odvodit, že n-tá derivace polynomu řádu n je

$$
\frac{\mathrm{d}^2 \sum_{k=0}^n a_n x^n}{\mathrm{d} x^n} = n! a_n. \tag{5.2}
$$

Tudíž stačí vzít první koeficient z vektoru, který vrátí funkce *polyfit,* a vynásobit jej *n\.* Problém této metody je určit délku intervalu kolem nuly. Tuto délku jsem určil experimentálně. Pro některé parciální zlomky bylo možné dosáhnout stability až do cca 12. řádu, což je výrazně více než při použití funkce *diff.* Dále jsem při praktické ukázce zjistil, že již poměrně nízký řád zobecněných Laguerrových funkcí dává dobré výsledky.

### 6 **PRAKTICKÁ UKÁZKA APROXIMACE**

V této kapitole se budu věnovat praktickým ukázkám získání impulzní charakteristiky systémů se zlomkovým řádem. A tím se pokusím demonstrovat vhodnost použití výše uvedených metod.

#### 6.1 **Ukázka prvního systému**

Jako první příklad jsem vybral jednoduchý systém, který je popsán následující diferenciální rovnicí

$$
{}^{C}D_0^{1,3}y(t) + 7y(t) = u(t),
$$
\n(6.1)

kde  $u(t)$  je vstup systému a  $y(t)$  je jeho výstup, a který má nulové počáteční podmínky. Cílem je získat jeho impulzní charakteristiku.

Tento systém budu řešit nejprve analyticky a poté pomocí aproximace zobecněnými Laguerrovými funkcemi.

#### 6.1.1 Společná část řešení

Pomocí vztahu  $(4.2)$  lze transformovat rovnici sytému do operátorové oblasti. Po transformaci bude rovnice vypadat takto:

$$
Y(s)(s^{1,3} + 7) = U(s).
$$
\n(6.2)

Po úpravě získáme výsledný operátorový přenos ve tvaru

$$
G(s) = \frac{Y(s)}{U(s)} = \frac{1}{s^{1,3} + 7}.\tag{6.3}
$$

Jak je vidět, přenos již je přímo ve tvaru parciálního zlomku.

#### 6.1.2 Analytické řešení

V knize [7] autor uvádí vztah pro Laplaceovu transformaci Mittag-Lemerových funkcí

$$
\int_0^\infty e^{-st} t^{k\alpha+\beta-1} E_{\alpha,\beta}^{(k)}(\pm at^\alpha) dt = \frac{k! s^{\alpha-\beta}}{(s^\alpha \mp a)^{k+1}}.
$$
\n(6.4)

Tohoto vztahu je možné využít k určení zpětné Laplaceovy transformace tohoto operátorového přenosu. Po aplikaci tohoto vztahu bude výsledná impulzní charakteristika vypadat takto:

$$
g(t) = t^{0,3} E_{1,3;1,3}(-7t^{1,3}) = \sum_{k=0}^{\infty} \frac{(-7)^k t^{1,3k+0,3}}{\Gamma(1,3k+1,3)}.
$$
 (6.5)

Na Obr. 6.1 je zobrazena takto získaná impulzní charakteristika pro různý počet členů aproximace (40, 80 a 120 členů). Jak je vidět, se zvyšujícím se množstvím členů, se bod, od kterého již takto získaná impulzní charakteristika neodpovídá skutečnosti, posouvá směrem k nekonečnu.

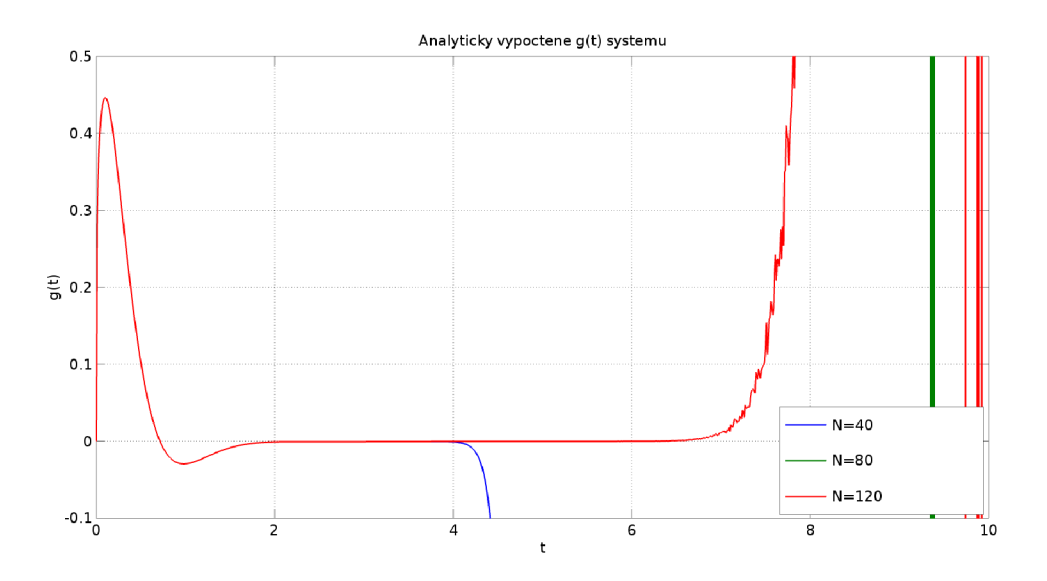

Obr. 6.1: Vypočtené *g(ť)* pro různý počet členů

### 6.1.3 Řešení pomocí aproximace zobecněnými Laguerrovými funkcemi

Teď zkusím vyřešit tento systém pomocí aproximace zobecněnými Laguerrovými funkcemi. Impulzní charakteristiku budu aproximovat prvními pěti zobecněnými Laguerrovými funkcemi s koeficientem  $\lambda = 6, 5$ . Nejprve na tento operátorový přenos aplikuji bilineární transformaci podle vztahu (4.9)

$$
G(z) = \frac{1}{\left(6, 5\frac{1+z}{1-z}\right)^{1,3} + 7} = \frac{(1-z)^{1,3}}{\left[6, 5(1+z)\right]^{1,3} + 7(1-z)^{1,3}}.
$$
(6.6)

Nyní je potřeba zjistit derivace tohoto výrazu v bodě  $z = 0$ .

$$
\begin{aligned}\n\left[\frac{\mathrm{d}G(z)}{\mathrm{d}z}\right]_{z=0} &= -8,76 \cdot 10^{-2}, \\
\left[\frac{\mathrm{d}^2 G(z)}{\mathrm{d}z^2}\right]_{z=0} &= 5,44 \cdot 10^{-2}, \\
\left[\frac{\mathrm{d}^3 G(z)}{\mathrm{d}z^3}\right]_{z=0} &= 7,01 \cdot 10^{-2}, \\
\left[\frac{\mathrm{d}^4 G(z)}{\mathrm{d}z^4}\right]_{z=0} &= -2,37 \cdot 10^{-1}, \\
\left[\frac{\mathrm{d}^5 G(z)}{\mathrm{d}z^5}\right]_{z=0} &= 4,18 \cdot 10^{-1}.\n\end{aligned} \tag{6.7}
$$

Nyní můžu spočítat koeficienty spektra pomocí vztahu (4.12):

$$
c_0 = \frac{\sqrt{13}}{1!} 8, 76 \cdot 10^{-2} = 3, 16 \cdot 10^{-1},
$$
  
\n
$$
c_1 = \frac{-\sqrt{13}}{2!} 5, 44 \cdot 10^{-2} = -9, 81 \cdot 10^{-2},
$$
  
\n
$$
c_2 = \frac{-\sqrt{13}}{3!} 7, 01 \cdot 10^{-2} = -4, 21 \cdot 10^{-2},
$$
  
\n
$$
c_3 = \frac{\sqrt{13}}{4!} 2, 37 \cdot 10^{-1} = 3, 56 \cdot 10^{-2},
$$
  
\n
$$
c_4 = \frac{-\sqrt{13}}{5!} 4, 18 \cdot 10^{-1} = -1, 26 \cdot 10^{-2}.
$$
  
\n(6.8)

Výslednou aproximaci získáme podle vztahu (4.13). Tato aproximace je zobrazena na Obr. 6.2 a porovnání výsledků obou metod je na Obr. 6.3.

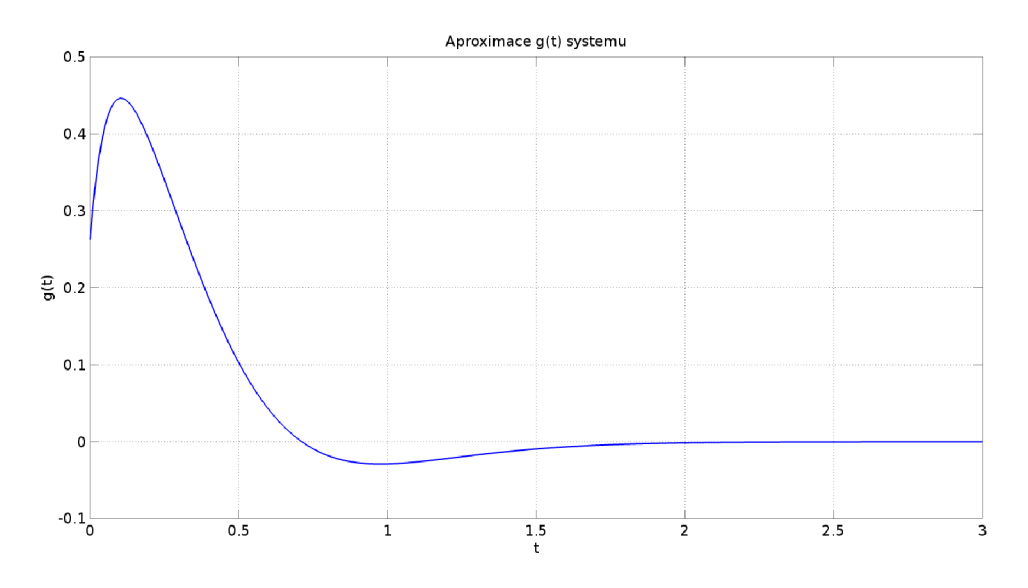

Obr. 6.2: Vypočtené  $g(t)$  pomocí zobecněných Laguerrových funkcí

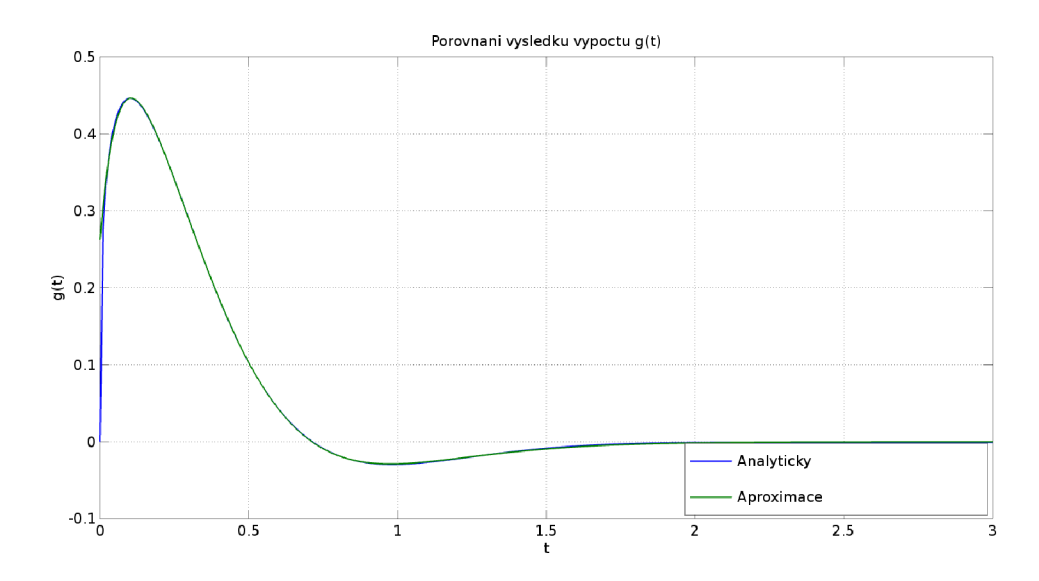

Obr. 6.3: Provnání metod

Z obrázku je vidět, že obě impulzní charakteristiky získané oběma metodami jsou téměř identické až na oblast, kde charakteristika reprezentovaná Mittag-Lefflerovými funkcemi začíná být nestabilní (viz Obr. 6.1).

#### **6.2 Ukázka druhého systému**

Představme si, že máme systém zlomkového řádu s nulovými počátečními podmínkami popsaný diferenciální rovnicí (6.9), kde *u(t)* je vstup systému a *y(t)* je jeho výstup:

$$
{}^{C}\!D_0^{1,8}y(t) + 14\ {}^{C}\!D_0^{1,2}y(t) + 61\ {}^{C}\!D_0^{0,6}y(t) + 84y(t) = \ {}^{C}\!D_0^{1,2}u(t) + 3\ {}^{C}\!D_0^{0,6}u(t) + {}^{2}u(t),\tag{6.9}
$$

a chceme získat impulzní charakteristiku.

Impulzní charakteristiku lze získat buď analyticky v podobě Mittag-Lefflerových funkcí nebo pomocí aproximace zobecněnými Laguerrovými funkcemi. Dále ukáži oba způsoby a porovnám je.

#### 6.2.1 Společná část řešení

Pomocí vztahu (4.2) lze transformovat rovnici sytému do operátorové oblasti. Po transformaci bude rovnice vypadat následovně:

$$
Y(s)(s^{1,8} + 14s^{1,2} + 61s^{0,6} + 84) = U(s)(s^{1,2} + 3s^{0,6} + 2). \tag{6.10}
$$

Po úpravě získáme výsledný operátorový přenos ve tvaru

$$
G(s) = \frac{Y(s)}{U(s)} = \frac{s^{1,2} + 3s^{0,6} + 2}{s^{1,8} + 14s^{1,2} + 61s^{0,6} + 84}.
$$
\n(6.11)

Takto získaný operátorový přenos rozložíme na součet parciálních zlomků

$$
G(s) = \frac{0,5}{s^{0,6} + 3} - \frac{2}{s^{0,6} + 4} + \frac{2,5}{s^{0,6} + 7}.
$$
 (6.12)

Až doposud byl postup pro obě metody stejný, dále se bude lišit.

#### 6.2.2 Analytické řešení

Vzhledem k tomu, že Laplaceova transformace je lineární, je možné při analytickém řešení provést zpětnou Laplaceovu transformaci každého parciálního zlomku zvlášť a tato jednotlivá řešení sečíst. V knize [7] autor uvádí vztah pro Laplaceovu transformaci Mittag-Lefflerových funkcí

$$
\int_0^\infty e^{-st} t^{k\alpha+\beta-1} E_{\alpha,\beta}^{(k)}(\pm at^\alpha) dt = \frac{k! s^{\alpha-\beta}}{(s^\alpha \mp a)^{k+1}}.
$$
 (6.13)

Tohoto vztahu je možné využít k určení zpětné Laplaceovy transformace jednotlivých parciálních zlomků. Po aplikaci tohoto vztahu bude výsledná impulzní charakteristika vypadat takto:

$$
g(t) = \frac{1}{2}t^{-0.4}E_{0,6;0,6}(-3t^{0.6}) - 2t^{-0.4}E_{0,6;0,6}(-4t^{0.6}) + \frac{5}{2}t^{-0.4}E_{0,6;0,6}(-7t^{0.6}).
$$
 (6.14)

Tento výraz se dá rozepsat a upravit do podoby

$$
g(t) = \sum_{k=0}^{\infty} \frac{\left[(-3)^k + (-4)^{k+1} + 5(-7)^k\right] t^{0,6k-0,4}}{2\Gamma(0,6k+0,6)}.
$$
 (6.15)

Jelikož není možné spočítat všechny členy funkce, musíme se spokojit pouze s aproximací pomocí  $N$  prvních členů řady. Na Obr. 6.4 je zobrazena impulzní charakteristika pro prvních 40, 80 a 120 členů řady. Jak vidíme, poměrně brzy začne být takto získaná charakteristika "nestabilní".To je způsobeno tím, že používáme pouze konečný počet členů. Se zvyšujícím se počtem členů se bod, od kterého se toto začne dít, posouvá na časové ose směrem k nekonečnu. U tohoto příkladu se tomu děje mnohem dříve než u příkladu přecházejícího.

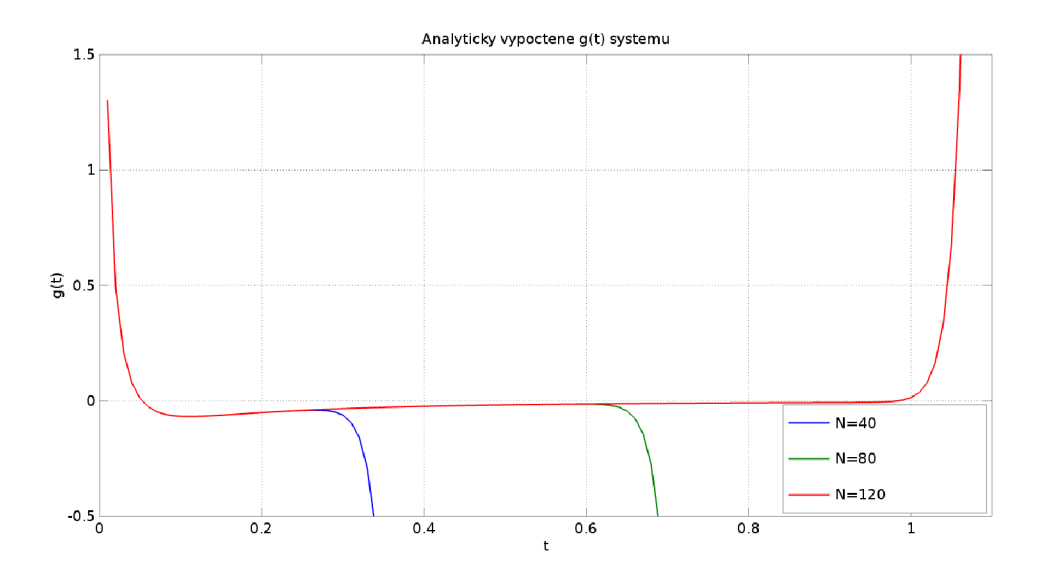

Obr. 6.4: Vypočtené *g (ť)* pro různý počet členů

### 6.2.3 Řešení pomocí aproximace zobecněnými Laguerrovými funkcemi

Nyní ten samý příklad vyřeším pomocí zobecněných Laguerrových funkcí. Výslednou impulzní charakteristiku budu aproximovat pomocí prvních 5 zobecněných Laguerrových funkcí s  $\lambda = 6$ . Opět budu transformovat postupně po jednotlivých parciálních zlomcích. Začnu prvním parciálním zlomkem a provedu bilineární transformaci podle vztahu (4.9). Potom bude

$$
G_1(z) = \frac{0,5}{\left(6\frac{1+z}{1-z}\right)^{0,6}+3} = \frac{0,5(1-z)^{0,6}}{\left[6(1+z)\right]^{0,6}+3(1-z)^{0,6}}.
$$
(6.16)

Nyní je potřeba zjistit derivace tohoto výrazu v bodě  $z = 0$ :

$$
\begin{aligned}\n\left[\frac{\mathrm{d}G_1(z)}{\mathrm{d}z}\right]_{z=0} &= -5,00 \cdot 10^{-2}, \\
\left[\frac{\mathrm{d}^2 G_1(z)}{\mathrm{d}z^2}\right]_{z=0} &= -7,07 \cdot 10^{-4}, \\
\left[\frac{\mathrm{d}^3 G_1(z)}{\mathrm{d}z^3}\right]_{z=0} &= -6,40 \cdot 10^{-2}, \\
\left[\frac{\mathrm{d}^4 G_1(z)}{\mathrm{d}z^4}\right]_{z=0} &= -3,66 \cdot 10^{-3}, \\
\left[\frac{\mathrm{d}^5 G_1(z)}{\mathrm{d}z^5}\right]_{z=0} &= -5,84 \cdot 10^{-1}.\n\end{aligned} \tag{6.17}
$$

Nyní můžu spočítat koeficienty spektra pro první parciální zlomek ze vztahu (4.12):

$$
c_{1,0} = \frac{\sqrt{12}}{1!} 5,00 \cdot 10^{-2} = 1,73 \cdot 10^{-1},
$$
  
\n
$$
c_{1,1} = \frac{\sqrt{12}}{2!} 7,07 \cdot 10^{-4} = 1,22 \cdot 10^{-3},
$$
  
\n
$$
c_{1,2} = \frac{\sqrt{12}}{3!} 6,40 \cdot 10^{-2} = 3,69 \cdot 10^{-2},
$$
  
\n
$$
c_{1,3} = \frac{\sqrt{12}}{4!} 3,66 \cdot 10^{-3} = 5,22 \cdot 10^{-4},
$$
  
\n
$$
c_{1,4} = \frac{\sqrt{12}}{5!} 5,84 \cdot 10^{-1} = 1,69 \cdot 10^{-2}.
$$
  
\n(6.18)

Analogicky jsem vypočetl koeficienty i pro zbývající parciální zlomky a takto zjištěné koeficienty jsem sečetl podle vztahu

$$
c_n = \sum_{k=1}^{5} c_{n,i}.\tag{6.19}
$$

Výslednou aproximaci získáme podle vztahu (4.13). Tato aproximace je zobrazena na Obr. 6.5 a porovnání výsledků obou metod je na Obr. 6.6.

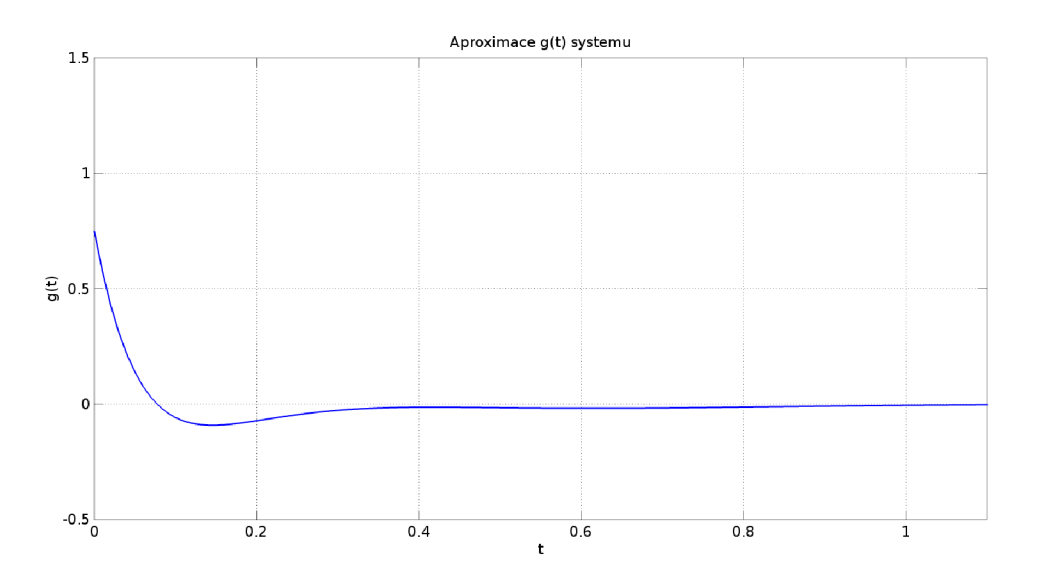

Obr. 6.5: Vypočtené  $g(t)$  pomocí zobecněných Laguerrových funkcí

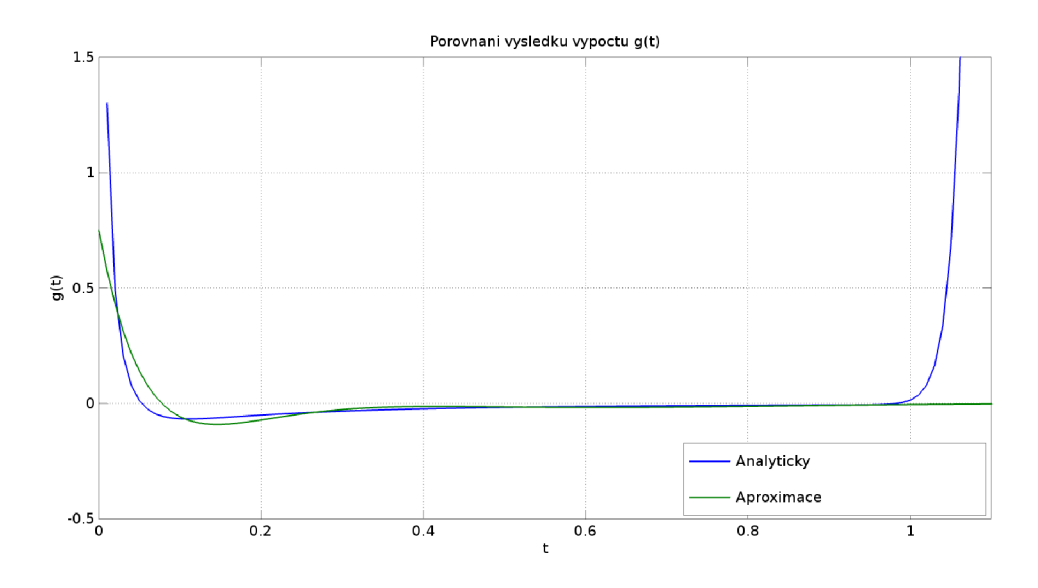

Obr. 6.6: Porovnání metod

Z Obr. 6.6 je vidět, že oba průběhy jsou si dost podobné , ovšem impulzní charakteristika získaná analyticky začíná být zhruba od bodu 1 nestabilní, což je způsobeno tím, že je možné spočítat pouze konečný počet členů (v tomto případě 120). Lepší aproximace impulzní charakteristiky zobecněnými Laguerrovými funkcemi by bylo možné dosáhnout správnou volbou koeficientu  $\lambda$ , který ovlivňuje přesnost aproximace. Optimální volba tohoto koeficientu není součástí této práce, avšak v budoucnu bych se na metodu volby této konstanty zaměřit chtěl. Chybu aproximace jsem zde nepočítal, protože bych počítal chybu aproximace vůči jiné aproximaci, ne vůči původní funkci.

#### **6.3 Ukázka třetího systému**

Tímto příkladem se pokusím ukázat, že zmíněná metoda získání impulzní charakteristiky pomoci aproximace zobecněnými Laguerrovými funkcemi je dobře použitelná i pro systémy s celočíselným řádem. Jako systém jsem vybral systém, který je popsán diferenciální rovnicí

$$
y^{(3)}(t) + 7y^{(2)}(t) + 16y^{(1)}(t) + 12y(t) = u^{(2)}(t) + 5u^{(1)}(t) + 4u(t),
$$
\n(6.20)

kde  $u(t)$  je vstup systému a  $y(t)$  je jeho výstup, a který má nulové počáteční podmínky.

Impulzní charakteristiku vypočtu nejprve klasicky pomocí slovníku Laplaceovy transformace a poté také vypočtu její aproximaci pomocí zobecněných Laguerrových funkcí. Následně obě řešení porovnám.

#### 6.3.1 Společná část řešení

Rovnici systému (6.20) budu transformovat do operátorové oblasti. Po transformaci bude rovnice vypadat následovně:

$$
Y(s)(s3 + 7s2 + 16s + 12) = U(s)(s2 + 5s + 4).
$$
 (6.21)

Po úpravě získáme výsledný operátorový přenos ve tvaru

$$
G(s) = \frac{Y(s)}{U(s)} = \frac{s^2 + 5s + 4}{s^3 + 7s^2 + 16s + 12}.
$$
\n(6.22)

Takto získaný operátorový přenos rozložíme na součet parciálních zlomků

$$
G(s) = \frac{3}{s+2} - \frac{2}{(s+2)^2} - \frac{2}{s+3}.
$$
\n(6.23)

Nyní se začnou postupy metod opět rozcházet.

#### 6.3.2 Analytické řešení

Vzhledem k tomu, že Laplaceova transformace je lineární, je možné při analytickém řešení provést zpětnou Laplaceovu transformaci každého parciálního zlomku zvlášť a tato jednotlivá řešení sečíst. S využitím slovníku Laplaceovy transformace uvedeném v [3] jsem vypočetl impulzní charakteristiku jako

$$
g(t) = 3e^{-2t} - 2e^{-3t} - 2te^{-2t}.
$$
\n(6.24)

Tato impulzní charakteristika je na Obr. 6.7.

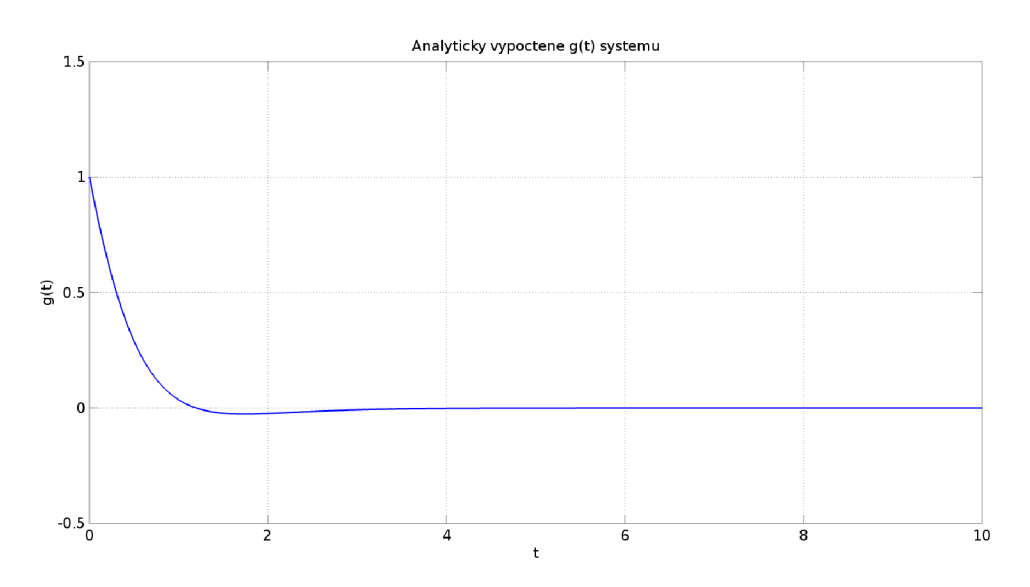

Obr. 6.7: Impulzní charakteristika systému

### 6.3.3 Řešení pomocí aproximace zobecněnými Laguerrovými funkcemi

Nyní ten samý příklad vyřeším pomocí zobecněných Laguerrových funkcí. Výslednou impulzní charakteristiku budu aproximovat pomocí prvních 5 zobecněných Laguerrových funkcí s  $\lambda = 2, 3$ . Opět budu transformovat postupně po jednotlivých parciálních zlomcích. Začnu prvním parciálním zlomkem a provedu bilineární transformaci podle vztahu (4.9). Potom bude

$$
G_1(z) = \frac{3}{2, 3\frac{1+z}{1-z} + 2} = \frac{3(1-z)}{2, 3(1+z) + 2(1-z)}.
$$
\n(6.25)

Nyní je potřeba zjistit derivace tohoto výrazu v bodě  $z = 0$ :

$$
\begin{aligned}\n\left[\frac{\mathrm{d}G_1(z)}{\mathrm{d}z}\right]_{z=0} &= -7, 46 \cdot 10^{-1}, \\
\left[\frac{\mathrm{d}^2 G_1(z)}{\mathrm{d}z^2}\right]_{z=0} &= 1, 04 \cdot 10^{-1}, \\
\left[\frac{\mathrm{d}^3 G_1(z)}{\mathrm{d}z^3}\right]_{z=0} &= -2, 18 \cdot 10^{-2}, \\
\left[\frac{\mathrm{d}^4 G_1(z)}{\mathrm{d}z^4}\right]_{z=0} &= 6, 08 \cdot 10^{-3}, \\
\left[\frac{\mathrm{d}^5 G_1(z)}{\mathrm{d}z^5}\right]_{z=0} &= -2, 17 \cdot 10^{-3}.\n\end{aligned} \tag{6.26}
$$

Nyní můžu spočítat koeficienty spektra pro první parciální zlomek ze vztahu (4.12):

$$
c_{1,0} = \frac{\sqrt{4,6}}{1!} 7, 46 \cdot 10^{-1} = 1, 60,
$$
  
\n
$$
c_{1,1} = \frac{-\sqrt{4,6}}{2!} 1, 04 \cdot 10^{-1} = -1, 12 \cdot 10^{-1},
$$
  
\n
$$
c_{1,2} = \frac{\sqrt{4,6}}{3!} 2, 18 \cdot 10^{-2} = 7, 79 \cdot 10^{-3},
$$
  
\n
$$
c_{1,3} = \frac{-\sqrt{4,6}}{4!} 6, 08 \cdot 10^{-3} = -5, 44 \cdot 10^{-4},
$$
  
\n
$$
c_{1,4} = \frac{\sqrt{4,6}}{5!} 2, 17 \cdot 10^{-3} = 3, 88 \cdot 10^{-5}.
$$
  
\n(6.27)

Analogicky jsem vypočetl koeficienty i pro zbývající parciální zlomky a takto zjištěné koeficienty jsem sečetl podle vztahu

$$
c_n = \sum_{k=1}^{5} c_{n,i}.\tag{6.28}
$$

Výslednou aproximaci získáme podle vztahu (4.13). Tato aproximace je zobrazena na Obr. 6.8 a porovnání výsledků obou metod je na Obr. 6.9.

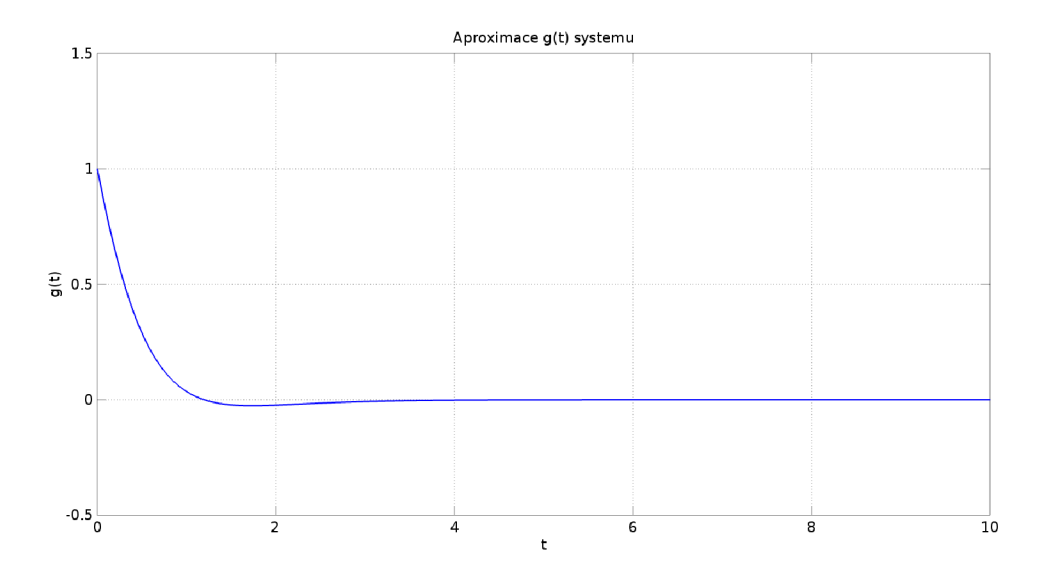

Obr. 6.8: Vypočtené  $g(t)$  pomocí zobecněných Laguerrových funkcí

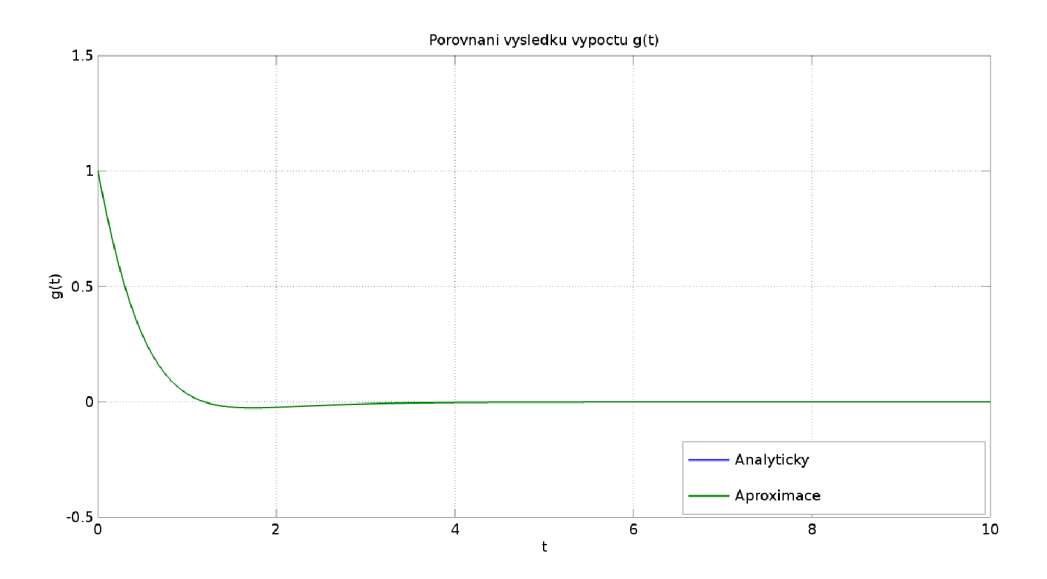

Obr. 6.9: Porovnání metod

#### 6.3.4 Výpočet chyby aproximace

Jelikož u tohoto příkladu jsem získal přesný popis impulzní charakteristiky (není vyjádřena řadou), rozhodl jsem se vypočítat kvadratickou chybu aproximace. Tuto

chybu počítám podle vztahu

$$
e = \frac{\int_a^b |g(t) - \tilde{g}(t)|^2 dt}{\int_a^b |g(t)|^2 dt} 100 \qquad [\%],
$$
\n(6.29)

kde  $q(t)$  je analyticky vypočtená impulzní charakteristika a  $\tilde{q}(t)$  její aproximace.

Takto vypočtená chyba na intervalu  $\langle 0,10 \rangle$  vyšla  $e = 9,64 \cdot 10^{-8}\%$ . Což je zanedbatelná chyba. Z tohoto příkladu je vidět, že aproximaci impulzní charakteristiky pomocí zobecněných Laguerrových funkcí lze s výhodou využít i pro popis systému s celistvým řádem.

#### **6.4 Shrnutí**

Domnívám se, že jsem v této kapitole ukázal, že získat impulzní charakteristiku pomocí aproximace zobecněnými Laguerrovými funkcemi je velmi vhodné. Pokud využijeme reprezentaci impulzní charakteristiky pomocí Mittag-Lefflerových funkcí, musíme použít řádově desítky až stovky členů abychom dostali dostatečně dlouhý úsek, který odpovídá skutečné impulzní charakteristice. Ovšem při využití reprezentace pomocí zobecněných Laguerrových funkcí získáme velmi dobrou aproximaci již při nízkém řádu aproximace (v ukázce příkladů bylo použito vždy prvních pět zobecněných Laguerrových funkcí). Přesnost aproximace pomocí zobecněných Laguerrových funkcí lze zlepšit, pokud vhodně zvolíme koeficient  $\lambda$ . Toto nebylo součástí práce a bylo by dobré se na to v budoucnu ještě zaměřit.

## **7 ZÁVĚR**

Hlavním cílem této práce bylo ověřit možnost popisu systémů se zlomkovým řádem pomocí zobecněných Laguerrových funkcí. Tento cíl se mi podařilo splnit. V první kapitole jsem definoval základní pojmy. Z velké části jsem se věnoval vlastnostem zobecněných Laguerrových polynomů a z nich jsem odvodil zobecněné Laguerrovy funkce. Dále jsem zde uvedl skript napsaný v programu Matlab, pomocí kterého je možné generovat jednotlivé zobecněné Laguerrovy funkce. Tento skript pak využívám v další části práce. Laguerrovy funkce i polynomy jsem graficky reprezentoval.

Dále jsem se věnoval samotnému pojmu zlomkových derivací. Uvedl jsem zde dva nejčastější přístupy, a to Riemann-Liouvilleův a Caputů v přístup. Dále jsem spočítal zlomkové derivace několika elementárních funkcí. Tyto spočtené derivace jsem i graficky reprezentoval.

V poslední části jsem se věnoval hlavnímu cíli této práce, a to popisu systémů se zlomkovým řádem pomocí zobecněných Laguerrových funkcí. V teoretické části jsou uvedeny vztahy, jak získat aproximaci impulzní charakteristiky systému pomocí zobecněných Laguerrových funkcí, když známe diferenciální rovnici. Dále je uvedena implementace funkce v programu Matlab, pomocí které je možné vypočítat tuto aproximaci ze zadaného operátorového přenosu. Při implementaci jsem narazil na problém, jak řešit numericky derivaci vyššího řádu funkce v bodě nula. To jsem vyřešil aproximací funkce polynomem  $n$ -tého řádu v symetrickém intervalu kolem nuly a následně n-tou derivací takto získaného polynomu.

Vhodnost výše popsané metody jsem ukázal na třech příkladech (dva systémy zlomkového řádu a jeden celočíselného řádu). Z příkladů vyplývá, že zobecněné Laguerrovy funkce jsou velmi vhodné pro popis systémů se zlomkovým řádem. Dobrých výsledků aproximace se dá dosáhnout již pro malý řád zobecněných Laguerrových funkcí. (U příkladů jsem používal prvních pět zobecněných Laguerrových funkcí, to znamená, že nejvyšší řád použitých Laguerrových funkcí byl čtvrtý.) U systému s celočíselným řádem byla kvadratická chyba aproximace  $9.64 \cdot 10^{-8}\%$ . Příklady jsem řešil i pomocí přímé zpětné Laplaceovy transformace, kde řešení bylo v podobě Mittag-Lefflerových funkcí (v podobě nekonečných řad). Pro rozumné výsledky bylo potřeb a počíta t s několika desítkami až stovkami členů. Zde je vidět vhodnost použití zobecněných Laguerrových funkcí oproti Mittag-Lefflerovým funkcím.

Jediný problém u zobecněných Laguerrových funkcí je, jak zvolit volitelný parametr  $\lambda$ , který výrazně ovlivňuje přesnost aproximace. Tomuto problému bych se chtěl ještě v budoucnu věnovat.

#### **LITERATURA**

- [1] REKTORYS , K . a spolupracovníci *Přehled užité matematiky.* 2., opr. vyd. Praha: Nakladatelství technické literatury, 1968. Česká matice technická (SNTL).
- [2] KÁRSKÝ, Vilém *Ortogonální báze a jejich aplikace ve zpracování signálu:* bakalářská práce. Brno: Vysoké učení technické v Brně , Fakulta elektrotechniky a komunikačních technologií, Ústav automatizace a měřící techniky, 2015. 77 s. Vedoucí práce byl prof. Ing. Pavel Jura, CSc.
- [3] Laplace Transform. *Wolfram Math World* [online]. 2017 [cit. 2017-05-14]. Dostupné z: **<[http://mathworld.wolfram.com/LaplaceTransform.html>](http://mathworld.wolfram.com/LaplaceTransform.html)**
- [4] Taylor Series. *Wolfram Math World* [online]. 2017 [cit. 2017-05-14]. Dostupné z: **<[http://mathworld.wolfram.com/TaylorSeries.html>](http://mathworld.wolfram.com/TaylorSeries.html)**
- [5] ZEMČÍKOVÁ, M . *Výpočty a aplikace zlomkového kalkulu.* Brno: Vysoké učení technické v Brně, Fakulta strojního inženýrství, 2011. 31 s. Vedoucí bakalářské práce doc. RNDr. JAN ČERMÁK, CSc.
- [6] ZEMČÍKOVÁ, M . *Kvalitativní a numerická analýza zlomkových diferenciálních rovnic.* Brno: Vysoké učení technické v Brně, Fakulta strojního inženýrství, 2013. 49 s. Vedoucí diplomové práce doc. RNDr. Jan Čermák, CSc.
- [7] PODLUBNY, Igor. *Fractional differential equations: an introduction to fractional derivatives, fractional differential equations, to methods of their solution and some of their applications.* San Diego, Calif.: Academic Press, cl999. Mathematics in science and engineering, v.  $198$ . ISBN 0-12-558840-2.
- [8] Associated Laguerre Polynomial. *Wolfram Math World* [online]. 2017 [cit. 2017-05-14]. Dostupné z: **<[http://mathworld.wolfram.com/](http://mathworld.wolfram.com/AssociatedLaguerrePolynomial.html) [AssociatedLaguerrePolynomial.html>](http://mathworld.wolfram.com/AssociatedLaguerrePolynomial.html)**
- [9] WOLFRAM RESEARCH. *The Wolfram Functions Site: Polynomials* [online]. 2017 [cit. 2017-05-14]. Dostupné z: **<[http://functions.wolfram.com/](http://functions.wolfram.com/Polynomials/) [Polynomials/>](http://functions.wolfram.com/Polynomials/)**
- [10] NATIONAL INSTITUTE OF STANDARDS AND TECHNOLOGY. NIST Di*gital Library of Mathematical Functions: Orthogonal Polynomials* [online]. 2016 [cit. 2017-05-14]. Dostupné z: **<[http://dlmf.nist.gov/18>](http://dlmf.nist.gov/18)**
- [11] MAIONE , G. Inverting fractional order transfer functions through Laguerre approximation. *Systems and Control Letters,* 52(5), 387-393, 2004.
- [12] ISHTEVA, M., R. SCHERER a L. BOYADJIEV. On the Caputo operator of fractional calculus and C-Laguerre funcions. *Mathematical Sciences Research Journal.* 2005, (9), 161-170.
- [13] DALIR, M. a M. BASHOUR. Application of fractional calculus. Applied Mathe*matical Sciences.* 2010, 4(21), 1021-1032.
- [14] ASSALEH, K. a W. M. AHMAD. Modeling of speech signal using fractional calculus. *9th International Symposium on Signal Processing and Its Applications,*  2007. ISSPA 2007. 12-15 Feb. 2007, 1-4.

# **SEZNAM SYMBOLŮ, VELIČIN A ZKRATEK**

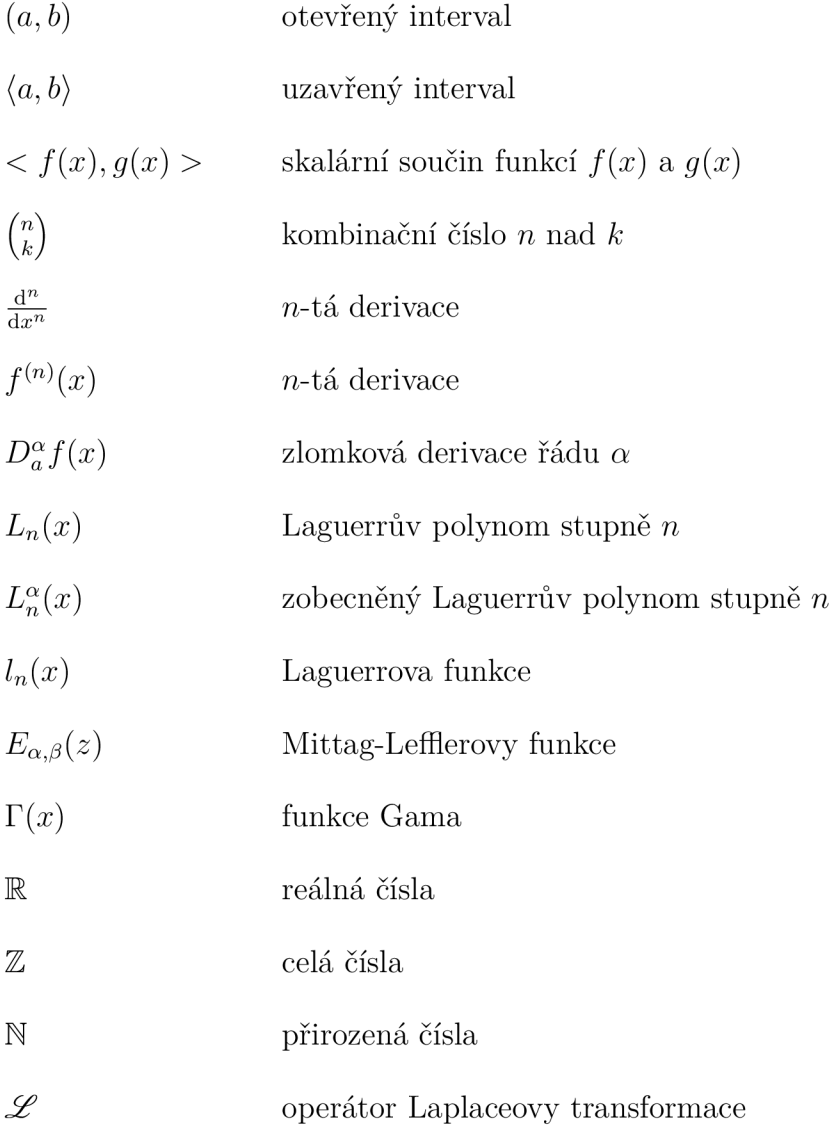

# **SEZNAM PŘÍLOH**

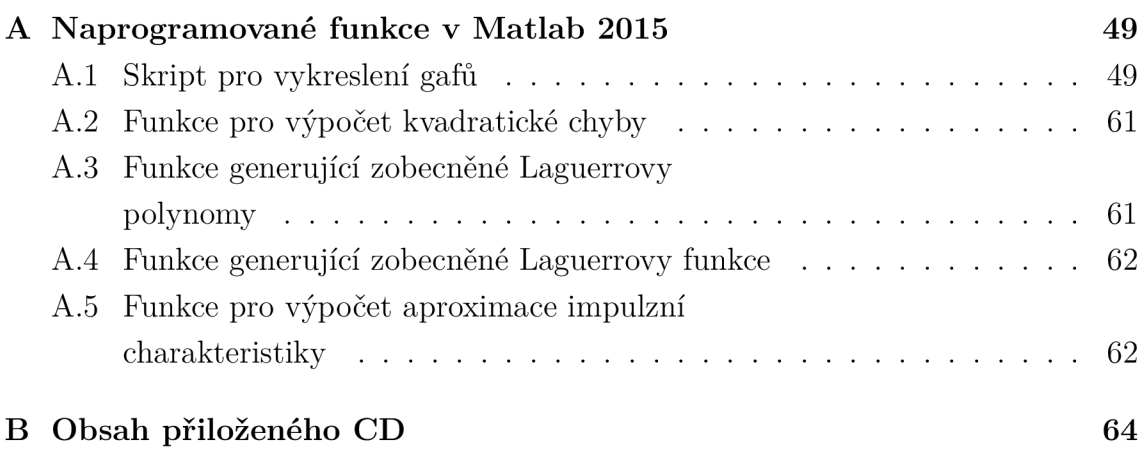

# **A NAPROGRAMOVANÉ FUNKCE V MATLAB 2015**

Všechny skripty byly původně implementovány v prostředí GNU Octave a následně upraveny tak, aby byly funkční i v prostředí Matlab 2015. Na přiloženém CD jsou kódy uloženy ve složce src v podsložce Matlab (kódy funkční v programu Matlab) a podsložce Octave (kódy funkční v GN U Octave). Zde vypisuji jen verze pro program Matlab.

### **A . l Skript pro vykreslení gafů**

Výpis A.1: Skript, který vykreslí všechny grafy z této práce

```
clear all; close all; clc;
s izeTitle=20 ; 
sizeLegend=20; 
sizeX=20; 
sizeY=20; 
osy=20; 
7,7« Graf gama funkce 
Q=-5:0.0001:5; 
Q2=gamma(Q); 
figuř e (01) ; 
plot (Q,Q2 , >b-> , >LineWidth' ,2) ; 
ylim([-10 10]) ; 
xlim( [-5 5] ) ; 
xax=xlabel('x
) ; 
yax=ylabel(
,
Gama(x)'); 
gri d on; 
set (yax, 'fontsize', sizeY)
set (xax, 'fontsize' , sizeX) 
set (gca, 'fontsize' , osy) 
set (gca , ' XTick ' , [-5 -4 -3 -2 -1 0 1 2 3 4 5]) ; 
set ( gca ,'xcolor' , [0 0 0]) ; 
set ( gca ,'ycolor' , [0 0 0]) ; 
%7o Graf Laguerrovych polynomu a Laguerrovych funkci 
X = 0 : 0.01:15; 
LP(1,:)=LaguerrePolN( 0, 1, 1, X ) ;
```

```
LP(2,:)=LaguerrePolN( 1, 1, 1, X ) 
LP(3,:)=LaguerrePolN( 2, 1, 1, X ) 
LP (4,:)=LaguerrePolN( 3, 1, 1, X ) 
LP(5,:)=LaguerrePolN( 4, 1, 1, X ) 
for i = 1:5LF(i, :)=LP(i, :).*exp(-X./2);
end 
figur e (11) ; 
plot (X.LP , 'LineWidth ' ,2) ; 
gri d on; 
ylim([-20 ,20]) ; 
xlim([0 , 14]) ; 
xax=xlabel('x'):
yax = ylabel ('Ln(x ) ') ; 
tax=title('Zobecneneu
Laguerrovyu
polynomyu
raduu
n ,u
alpha=0'); 
lax= legend('n=0','n=1','n=2','n=3','n=4','location','
   southwest'); 
set (yax, 'fontsize', sizeY)
set (xax, 'fontsize' , sizeX) 
set (tax , 'fontsize' , sizeTitle ) 
set (lax , 'fontsize' , sizeLegend) 
set (gca, 'fontsize', osy);
set ( gca ,'xcolor' , [0 0 0]) ; 
set ( gca ,'ycolor' , [0 0 0]) ; 
figur e (12) ; 
plot (X,LF , 'LineWidth ' ,2) ; 
gri d on; 
ylim([-l,l] ) ; 
xlim([0 , 14]) ; 
xax = xlabel ('x' ) ; 
yax = ylabel ('ln(x ) ') ; 
\tt tax=title ('Zobecnene<sub>U</sub>Laguerrovy<sub>U</sub>funkce<sub>U</sub>radu<sub>U</sub>n,<sub>U</sub>alpha=1');
lax=legend('n=0','n=1','n=2','n=3','n=4');
set (yax, 'fontsize' , sizeY) 
set (xax, 'fontsize' , sizeX) 
set (tax , 'fontsize' , sizeTitle ) 
set (lax , 'fontsize' , sizeLegend) 
set (gca, 'fontsize' , osy) 
set ( gca ,'xcolor' , [0 0 0]) ;
```

```
set (gca , 'ycolor ' , [0 0 0]) ; 
7.7. Graf 
M-L funkci 
x=0:0.01:2;
MLF (1 , 
:)=zeros(1, 
length(x)) 
MLF (2 , 
:)=zeros(1, 
length(x)) 
MLF(3, 
:)=zeros(1, 
length(x)) 
MLF(4 , 
:)=zeros(1, 
length(x)) 
MLF(5 , 
:)=zeros(1, 
length(x)) 
MLF (6 , 
:)=zeros(1, 
length(x)) 
f or k = 
0:1:100 
MLF (1 , 
) =MLF(1 , 
+ x.~k/gamma(k+1) ; 
MLF (2 , 
) =MLF (2 , 
+x.~k/gamma(2*k+l); 
MLF(3, 
)=MLF(3 , 
+x.~k/gamma(3*k+l); 
MLF(4 , 
)=MLF (4 , 
+ x.~k/gamma(k + 3) ; 
MLF(5 , 
)=MLF (5 , 
+x.~k/gamma(2*k+3); 
MLF (6 , 
)=MLF (6 , 
+x.~k/gamma(3*k+3); 
end 
f igure 
(13) 
plot (x 
,MLF, 'LineWidth ' ,2) ; 
gri d on; 
xax= xlabel ('t') ; 
yax=ylabel('E\\alpha, \ \beta (t)') ; 
tax = title ('Mittag-Le f flerovy u
funkce' ) ; 
set ( gca ,'xcolor' , [0 0 0]) ; 
set ( gca ,'ycolor' , [0 0 0]) ; 
1 = legend('E1,1(t)=e^t','E2,1(t)','E3,1(t)','E1,3(t)','E2,3(t)
   ' , 'E3 ,3(t) ' , 'location ' , 'northwest'); 
set (yax, 'fontsize', sizeY)
set (xax, 'fontsize' , sizeX) 
set (tax , 'fontsize' , sizeTitle ) 
set (1, 'fontsize' , sizeLegend) 
set (gca, 'fontsize' , osy) 
% Grafy derivaci jednotlivych funkci
alpha=[-1.5 -0.5 -0.1 0 0.1 0.5 1.5]; 
X = 0 : 0.01:10; 
Ex=zeros(7,length(X)); 
f or i=l:7
```

```
Const(i , :)=X.~(-alpha(i)) ./gamma(l-alpha(i)); 
  XI(i,:)=X.~(1-alpha(i))./gamma(2-alpha(i)); 
  X2(i,:)=2.*X.~(2-alpha(i))./gamma(3-alpha(i)); 
  Sx(i,:)=sin(X + (alpha(i)) . *pi/2);
  Cx(i,:)=cos(X + (alpha(i)). * pi/2);
  f or k=0:100 
    Ex( i , :)=Ex(i , :) + (X.~(k-alpha(i))./gamma(k-alpha(i)+1)) ; 
  end 
end 
figur e (21) ; 
plot(X,Const , 'LineWidth ' , 2) ; 
gri d on; 
ylim([-2,2]) ; 
xax= xlabel ('x
)
) ; 
yax= ylabel ('f(x)') ; 
tax= title ('Derivace u
konstanty') ; 
set ( gca ,'XTick' , [0 12345678 9 10]); 
set ( gca ,'xcolor' , [0 0 0]) ; 
set ( gca ,'ycolor' , [0 0 0]) ; 
1=legend('\\alpha=-l,5','\\alpha=-0,5','\\alpha=-0,1','\\ 
   alpha=0','\\alpha=0,1','\\alpha=0,5','\alpha=1,5','
   locatio n
 J
 , 'southeast ') ; 
set (yax, 'fontsize', sizeY)
set (xax, 'fontsize' , sizeX) 
set (tax , 'fontsize' , sizeTitle ) 
set (1, 'fontsize' , sizeLegend) 
set (gca, 'fontsize' , osy) 
figur e (22) ; 
plot(X,X1 , 'LineWidth ' ,2) ; 
gri d on; 
ylim([0,10]) ; 
xax = xlabel ('x
)
) ; 
yax = ylabel ('f(x ) ') ; 
tax= title ('Derivace u
x
)
) ; 
set ( gca XTick' , [0 12345678 9 10]); 
set ( gca ,'xcolor' , [0 0 0]) ; 
set ( gca ,'ycolor' , [0 0 0]) ;
```

```
1 = legend('\\alpha=-1,5',')\\alpha=-0,5','\\\alpha=-0,1',\'\\alpha=0 ' , '\\alpha=0,1' , '\\alpha = 0,5' ,'\\alpha = l ,5' , ' 
   locatio n
 J
 , 'northwest'); 
set (yax, 'fontsize' , sizeY) 
set (xax, 'fontsize', sizeX);
set (tax , 'fontsize' , sizeTitle ) 
set (1, 'fontsize' , sizeLegend) 
set (gca, 'fontsize' , osy) 
figur e (23) ; 
plot (X,X2 , 'LineWidth' ,2) ; 
gri d on; 
ylim([0,10]) ; 
\texttt{xax=xlabel('x')}:yax = ylabel ('f(x ) ') ; 
tax = title ('Derivace u
x ~ 2 ') ; 
set ( gca ,'XTick' , [0 12345678 9 10]); 
set ( gca ,'xcolor' , [0 0 0]) ; 
set (gca , 'ycolor ' , [0 0 0]) ; 
1 = \text{length}( '\\alpha=-1,5','\\alpha=-0,5','\\alpha=-0,1','\\
   alpha = 0 ' , '\\alpha = 0,1' , '\\alpha = 0,5' ,'\\alpha = l,5' , ' 
   locatio n
 J
 , 'southeast'); 
set (yax, 'fontsize' , sizeY) 
set (xax, 'fontsize' , sizeX) 
set (tax , 'fontsize' , sizeTitle ) 
set (1, 'fontsize' , sizeLegend) 
set (gca, 'fontsize' , osy) 
figur e (24) ; 
plot (X , Sx , ' LineWidth ' , 2) ; 
gri d on; 
ylim([-l,l] ) ; 
xax= xlabel ('x
)
) ; 
yax= ylabel ('f(x)') ; 
tax= title ('Derivace u
sin(x)') ; 
set ( gca ,'xcolor' , [0 0 0]) ; 
set ( gca ,'ycolor' , [0 0 0]) ; 
1 = legend('\\alpha=-1,5',')\\alpha=-0,5',')\\alpha=-0,1',\'}alpha=0','\\alpha=0,1','\\alpha=0,5','\\alpha=1,5');
set (yax, 'fontsize' , sizeY) 
set (xax, 'fontsize' , sizeX)
```

```
set (tax , 'fontsize' , sizeTitle ) 
set (1, 'fontsize' , sizeLegend) 
set (gca, 'fontsize' , osy) 
f igure (25) ; 
plot (X , Cx , 'LineWidth ' , 2) ; 
gri d on; 
ylim([-l,l] ) ; 
xax= xlabel ('x
) ; 
yax= ylabel ('f(x)') ; 
tax= title ('Derivace u
cos(x)') ; 
set ( gca ,'xcolor ' , [0 0 0]) ; 
set ( gca ,'ycolor ' , [0 0 0]) ; 
1=legend('\\alpha=-l,5','\\alpha=-0,5','\\alpha=-0,1','\\ 
   alpha = 0','\\alpha = 0,1','\\alpha = 0,5','\\alpha = 1,5');
set (yax, 'fontsize', sizeY)
set (xax, 'fontsize' , sizeX) 
set (tax , 'fontsize' , sizeTitle ) 
set (1, 'fontsize' , sizeLegend) 
set (gca, 'fontsize' , osy) 
f igure (26) ; 
plot (X,Ex , 'LineWidth' , 2) ; 
gri d on; 
xlim([0,3]) ; 
ylim([0,10]) ; 
xax = xlabel ('x
)
) ; 
yax = ylabel ('f(x ) ') ; 
tax = title ('Derivace u
e~x L
j ( a = 0) ') ; 
set ( gca ,'xcolor' , [0 0 0]) ; 
set ( gca ,'ycolor' , [0 0 0]) ; 
1 = legend('\\alpha=-1,5',')\\alpha=-0,5',')\\alpha=-0,1',\'}alpha = 0 ' , '\\alpha = 0,1' , '\\alpha = 0,5' ,'\\alpha = l,5' , ' 
   locatio n
 J
 , 'southeast'); 
set (yax, 'fontsize' , sizeY) 
set (xax, 'fontsize' , sizeX) 
set (tax , 'fontsize' , sizeTitle ) 
set (1, 'fontsize' , sizeLegend) 
set (gca, 'fontsize' , osy) 
%7o Grafy prvni prikla d
```

```
x=0:0.01:5; 
ZLT=zeros(1,length (x)) ; 
ZLT1=zeros (1,length(x)) ; 
ZLT2= zeros (l, length (x)) ; 
lambda = 7; 
f or k=0:l:120 
  if(k==40) 
    ZLT1 (:)=ZLT ( :) ; 
  elsei f (k = = 80) 
    ZLT2 (:)=ZLT ( :) ; 
  end 
  ZLT = ZLT+0.5.*( ( (-3).~k . *(x . ~ (0.6.*k-0 . 4))) ./gamma(0.6*k 
     + 0.6))+2.5.*( ( (-7).~k . *(x . ~ (0.6.*k-0.4))) ./gamma(0.6* 
     k+0.6)) -2.*( ( (-4). k * (x. (0.6.*k-0.4))). \gamma gamma(0.6*
     k + 0 . 6)) ; 
end 
ZLT(ZLT>100000)=100000; 
ZLT1(ZLT1>100000)=100000; 
ZLT2(ZLT2>100000)=100000; 
ZLT(ZLT<-100000)=-100000; 
ZLT1 (ZLT1 < -100000) = -100000;
ZLT2(ZLT2<-100000)=-100000; 
[su c]=tf2g([ l 3 2] , [1 14 61 84] ,0.6,5,lambda,x); 
clear tmp;
tmp(1 , :)=ZLT1; 
tmp(2 , :)=ZLT2; 
tmp (3 , :)=ZLT; 
figur e (31) 
plot (x, tmp, 'LineWidth' ,2) ; 
gri d on; 
ylim ([-0.5 1.5]); 
xlim ( [0 1.1]); 
xax= xlabel ('t') ; 
yax= ylabel ('g(t)') ; 
tax= title ('Analyticky u
vypoctene u
g(t) u
systemu') ; 
set ( gca ,'xcolor' , [0 0 0]) ; 
set ( gca ,'ycolor' , [0 0 0]) ; 
1=legend ( 'N=40', 'N=80', 'N=120', 'location', 'southeast');
set (yax, 'fontsize' , sizeY)
```

```
set (xax, 'fontsize', sizeX)
set (tax , 'fontsize' , sizeTitle ) 
set (1, 'fontsize' , sizeLegend) 
set (gca, 'fontsize' , osy) 
figur e (32) 
plot (x,s u , 'LineWidth' ,2) ; 
gri d on; 
ylim ([-0.5 1.5]); 
xlim ( [0 1.1]); 
xax= xlabel ('t') ; 
yax= ylabel ('g(t)') ; 
tax= title ('Aproximace u
g(t) u
systemu') ; 
set ( gca ,'xcolor' , [0 0 0]) ; 
set ( gca ,'ycolor' , [0 0 0]) ; 
7,1 = legend ( 'N=40 ' , 'N = 80 ' , ' N = 120 ' , ' locatio n ' , ' southeast ') ; 
set (yax, 'fontsize', sizeY)
set (xax, 'fontsize' , sizeX) 
set (tax , 'fontsize' , sizeTitle ) 
'/.set (1, 'f ontsize ' , sizeLegend) 
set (gca, 'fontsize' , osy) 
clear tmp;
tmp (1 , :)=ZLT; 
tmp(2,:)=su; 
figure(33) 
plot(x,tmp,'LineWidth',2);
gri d on; 
ylim([-0.5 1.5]); 
xlim ( [0 1.1]); 
xax= xlabel ('t
)
) ; 
yax= ylabel ('g(t)') ; 
tax= title ('Porovnani u
vysledku u
vypoctu u
g(t)') ; 
set ( gca ,'xcolor ' , [0 0 0]) ; 
set ( gca ,'ycolor ' , [0 0 0]) ; 
l = legend ( ' Analyticky' , 'Aproximace ','location','southeast') ; 
set (yax, 'fontsize' , sizeY) 
set (xax, 'fontsize' , sizeX) 
set (tax , 'fontsize' , sizeTitle ) 
set (1, 'fontsize' , sizeLegend)
```

```
set (gca, 'fontsize' , osy) 
%7o Grafy druhy prikla d 
x = 0 : 0.01:10; 
lambda=2.3; 
[su , c] =tf 2g ( [1 5 4] , [1 7 16 12] , 1 ,5 , lambda ,x) ; 
ZLT=-2*exp(-3.*x)+3*exp(-2.*x)-2. *x.*exp(-2.*x); 
f igure (41) 
plot(x,ZLT , 'LineWidth ' ,2) ; 
gri d on; 
ylim([-0.5 1.5]); 
xlim([0 10]); 
xax = xlabel ( ' t') ; 
yax = ylabel ('g(t ) ') ; 
tax= title ('Analyticky u
vypoctene u
g(t) u
systemu') ; 
set ( gca ,'xcolor' , [0 0 0]) ; 
set ( gca ,'ycolor' , [0 0 0]) ; 
%1=legend ( 'N=40', 'N=80', 'N=120', 'location', 'southeast');
set (yax, 'fontsize', sizeY)
set (xax, 'fontsize' , sizeX) 
set (tax , 'fontsize' , sizeTitle ) 
'/.set (1, 'f ontsize ' , sizeLegend) 
set (gca, 'fontsize' , osy) 
figur e (42) 
plot (x,su , 'LineWidth' ,2) ; 
gri d on; 
ylim ([-0.5 1.5]); 
xlim([0 10]); 
\texttt{xax} = \texttt{xlabel('t')};
yax = ylabel ( ' g (t) ') ; 
tax = title ('Aproximace u
g(t) u
system u ') ; 
set ( gca ,'xcolor' , [0 0 0]) ; 
set ( gca ,'ycolor' , [0 0 0]) ; 
7,1 = legend ( >N=40 ' , > N = 80 ','N = 120 ', ' locatio n ', ' southeast ') ; 
set (yax, 'fontsize' , sizeY) 
set (xax, 'fontsize' , sizeX) 
set (tax , 'fontsize' , sizeTitle ) 
'/.set (1, 'f ontsize ' , sizeLegend) 
set (gca, 'fontsize' , osy)
```

```
clear tmp;
tmp(1,:) = ZLT;tmp(2,:)=su; 
figure(43) 
plot(x,tmp, 'LineWidth' ,2) ; 
gri d on; 
ylim([-0.5 1.5]); 
xlim([0 10]); 
xax = xlabel('t'):
yax=ylabel('g(t) ') ; 
tax = title ('Porovnani u
vysledku u
vypoctu u
g(t ) ') ; 
set ( gca ,'xcolor' , [0 0 0]) ; 
set ( gca ,'ycolor' , [0 0 0]) ; 
l = legend ('Analyticky' , 'Aproximace' ,'location ' , 'southeast') ; 
set (yax, 'fontsize' , sizeY) 
set (xax, 'fontsize' , sizeX) 
set (tax , 'fontsize' , sizeTitle ) 
set (1, 'fontsize' , sizeLegend) 
set (gca, 'fontsize' , osy) 
ch = chyba(ZLT,su,x(2)-x(l)) ; 
% treti priklad
x = 0 : 0.01:10; 
ZLT=zeros(1,length (x)) ; 
ZLT1=ZLT; 
ZLT2=ZLT; 
sigma = 6.5; 
f or k=0:l:120 
  if(k==40) 
    ZLT1 (:)=ZLT ( :) ; 
  elsei f (k = = 80) 
    ZLT2 (:)=ZLT ( :) ; 
  end 
  ZLT = ZLT+( (-7).~k .* x . ~(1.3*k + 0.3) ./gamma (1.3*k +1.3) ) ; 
end 
[su c] =tf 2g ( [1] , [1 7] , 1.3 ,5 , sigma ,x) ; 
ZLT(ZLT>100000)=100000; 
ZLT1(ZLT1>100000)=100000; 
ZLT2(ZLT2>100000)=100000;
```

```
ZLT(ZLT<-100000)=-100000; 
ZLT1 (ZLT1 < -100000) = -100000;ZLT2(ZLT2<-100000)=-100000; 
clear tmp;
tmp(1,:)=ZLT1;tmp(2 , :)=ZLT2; 
tmp (3 , :)=ZLT; 
figur e (51) 
plot (x, tmp, 'LineWidth' ,2) ; 
gri d on; 
ylim ([-0.1 0.5]); 
xlim([0 10]); 
xax = xlabel ( ' t') ; 
yax=ylabel('g(t) ') ; 
tax= title ('Analyticky u
vypoctene u
g(t) u
systemu') ; 
set ( gca ,'xcolor' , [0 0 0]) ; 
set ( gca ,'ycolor' , [0 0 0]) ; 
1= legend ("N=40", "N=80", "N=120", "location", "southeast");
set (yax, "fontsize" , sizeY) 
set (xax , "fontsize" , sizeX) 
set (tax , "fontsize" , sizeTitle ) 
set (1, "fontsize" , sizeLegend) 
set (gca, 'fontsize' , osy) 
figur e (52) 
plot (x,su , 'LineWidth' ,2) ; 
gri d on; 
ylim ([-0.1 0.5]); 
xlim( [0 3] ) ; 
xax = xlabel ('t' ) ; 
yax = ylabel ('g(t ) ') ; 
tax= title ('Aproximace u
g(t) u
systemu') ; 
set ( gca ,'xcolor' , [0 0 0]) ; 
set ( gca ,'ycolor' , [0 0 0]) ; 
°/"l = legend ("N = 40" , "N = 80" , "N = 120" , " location " , " southeast 
set (yax, "fontsize" , sizeY) 
set (xax, "fontsize" , sizeX) 
set (tax , "fontsize" , sizeTitle ) 
'/.set (1, "fontsize" , sizeLegend)
```

```
set (gca, 'fontsize' , osy) 
clear tmp;
tmp (1 , :)=ZLT; 
tmp(2,:)=su; 
figure(53) 
plot(x,tmp, 'LineWidth' ,2) ; 
gri d on; 
ylim([-0.1 0.5]); 
xlim( [0 3] ) ; 
xax = xlabel ('t
)
) ; 
yax = ylabel ('g(t ) ') ; 
tax= title ('Porovnani u
vysledku u
vypoctu u
g(t)') ; 
set ( gca ,'xcolor' , [0 0 0]) ; 
set (gca , 'ycolor ' , [0 0 0]) ; 
l = legend ("Analyticky" ."Aproximace" ,"location " , "southeast") ; 
set (yax , "fontsize" , sizeY) 
set (xax, "fontsize" , sizeX) 
set (tax , "fontsize" , sizeTitle ) 
set (1, "fontsize" , sizeLegend) 
set (gca, 'fontsize' , osy) 
ch3=chyba(ZLT,su,x(2)-x(l));
```
### **A.2 Funkce pro výpočet kvadratické chyby**

Výpis A.2 : Funkce pro výpočet kvadratické chyby

```
function [ delta ] = chyba ( Original, Aproximace, h )
°/0
chyba vrac i kvadratickou chybu v procentech vztaženo u 
%k vektoru Originá l 
'/.Originál - vektor hodnot puvodni funkce 
%Aproximace - vektor hodnot aproximace 
°/0
h - dělen i casove osy 
i f length (Originál ) == length(Aproximace) 
    Q=Original-Aproximace; 
    Q = Q .*Q; 
    delta=trapz(Q)*h; 
    M =trapz(Original.~2)*h; 
    delta=delta*100/M;
```

```
end
```
# **A.3 Funkce generující zobecněné Laguerrovy polynomy**

Výpis A.3 : Funkce generující Laguerrovy polynomy

```
function L2=LaguerreFuncN( n, alpha, lambda, X )
%LaguerreFuncN vraci Laguerrovu funkci stupne n
°/0
n - stupen funkce 
°/0
alpha - koeficien t alpha 
%lambda - koeficient lambda
*/,X - vektor casove osy 
'/vypočet transformace 
pocetX=length(X); 
L l = zeros(1,pocetX);L2 = ones (1,pocetX); 
f or i=l: n 
    LO = L1;
    L1=L2; 
    L2 = ((2.*i- 1 +alpha-(X.* lambda)).*L1-(i-l+alpha) .*L0) ./i; 
end 
end
```
#### **A.4 Funkce generující zobecněné Laguerrovy funkce**

```
Výpis A.4: Funkce generující Laguerrovy funkce
```

```
function L2=LaguerreFuncN( n, alpha, lambda, X )
'/.LaguerreFuncN vrac i Laguerrovu funkc i stupne n 
°/0
n - stupen funkce 
°/0
alpha - koeficien t alpha 
%lambda - koeficient lambda
*/,X - vektor casove osy 
'/.vypočet transformace 
pocetX=length(X); 
L l = zeros(1,pocetX);L2 = ones (1,pocetX); 
f or i=l: n 
    L0=L1; 
    L1 = L2;
    L2=((2.*i-1 +alpha-(X.* lambda)).*L1-(i-l+alpha) .*L0) ./i ; 
end 
L2=L2.*(exp(-lambda. *X/2).* sqrt(lambda)); 
end
```
# **A.5 Funkce pro výpočet aproximace impulzní charakteristiky**

```
Výpis A.5 : Funkce pro výpočet aproximace impulzní charakteristiky 
unction [su c] = tf2g(num, den, q, n, lambda, x) 
°/0
tf2g vrac i koeficien y spektra a aproximaci funkce pomoci LF 
°/0
num - čitatelov y polynom 
%den - jmenovatelovy polynom 
%q - zakladni rad zlomkove derivace
%n - poče t koeficient u 
%lambda - koeficient lambda
°/0
x - vektor casove osy 
°/0
su - výsledn á aproximace 
°/0
c - koeficient y spektra 
i f length(num) < length(den)
```

```
b i1 = \mathbb{Q}(x) (lambda .* (1.+x). /(1.-x));
  [ r , p, k] = residue (num, den); 
  e = zeros (1, length (p)) ; 
  for i=1: length(p)rad=0; 
    for j=1:iif (p(j) == p(i))rad=rad+l; 
       end 
    end 
    e (i ) = rad; 
  end 
  e = e ' ; 
  numPol=length(r); 
  c=zeros(1,n); 
  f or i = 1: numPol 
    Fs[i] = @(s) (r(i)./(s.^q - p(i)).^e(i));end 
  f o r i=l: n 
    d = (0 - 0.005 - 0.004 * i) : 0.00001 : (0 + 0.005 + 0.004 * i);f or j =1:numPol 
       a = polyf i t (d , (Fs{j }(bi l (d))) , i ) ; '/.vypocet derivace 
       der=factorial(i)*a(l) ; 
       c(1,i) = c(1,i) - sqrt(2*lambda)*der/factorial(i);end 
  end 
  su=zeros(1,length(x)); 
  for i=1:nL(i,:)=LaguerreFuncN(i-1,1,2*lambda,x); 
    su = su + L(i,:).*c(l,i) ; 
  end 
else 
  su=NaN; c=NaN; 
end 
end
```
# **B OBSAH PRILOŽENÉHO CD**

Seznam souborů na CD:

- Tento soubor je přímo na CD.
- Ve složce Matlab jsou soubory určené pro spustení v programu Matlab. Tyto soubory jsou:
	- $-$  demonstrace.m Skript pro vykreslení všech grafů použitých v této práci.
	- chyba.m Funkce por výpočet kvadratické chyby.
	- LaguerreFuncN.m Funkce pro generování Laguerrových funkcí.
	- LaguerrePolN.m Funkce pro generování Laguerrových polynomů.
	- $-$  tf2g.m Funkce, pomocí které lze vypočítat impulzní charakteristiku ze zadaného operátorového přenosu.
- Ve složce Octave jsou soubory určené pro spuštění v programu Octave. Tyto soubory jsou:
	- demonstrace.m Skript pro vykreslení všech grafů použitých v této práci.
	- chyba.m Funkce por výpočet kvadratické chyby.
	- LaguerreFuncN.m Funkce pro generování Laguerrových funkcí.
	- LaguerrePolN.m Funkce pro generování Laguerrových polynomů.
	- $-$  tf2g.m Funkce, pomocí které lze vypočítat impulzní charakteristiku ze zadaného operátorového přenosu.

Všechny funkce byly napsány a vyzkoušeny v programu Matlab 2015 a GNU Octave.